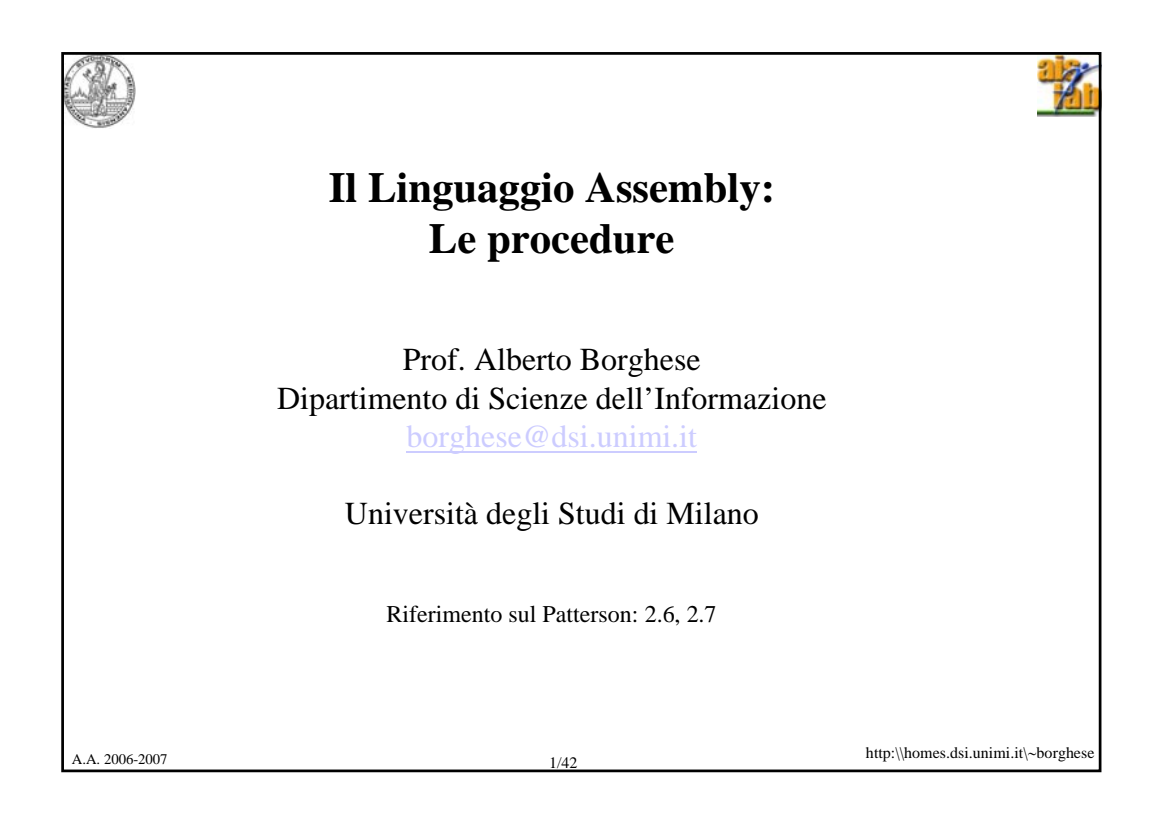

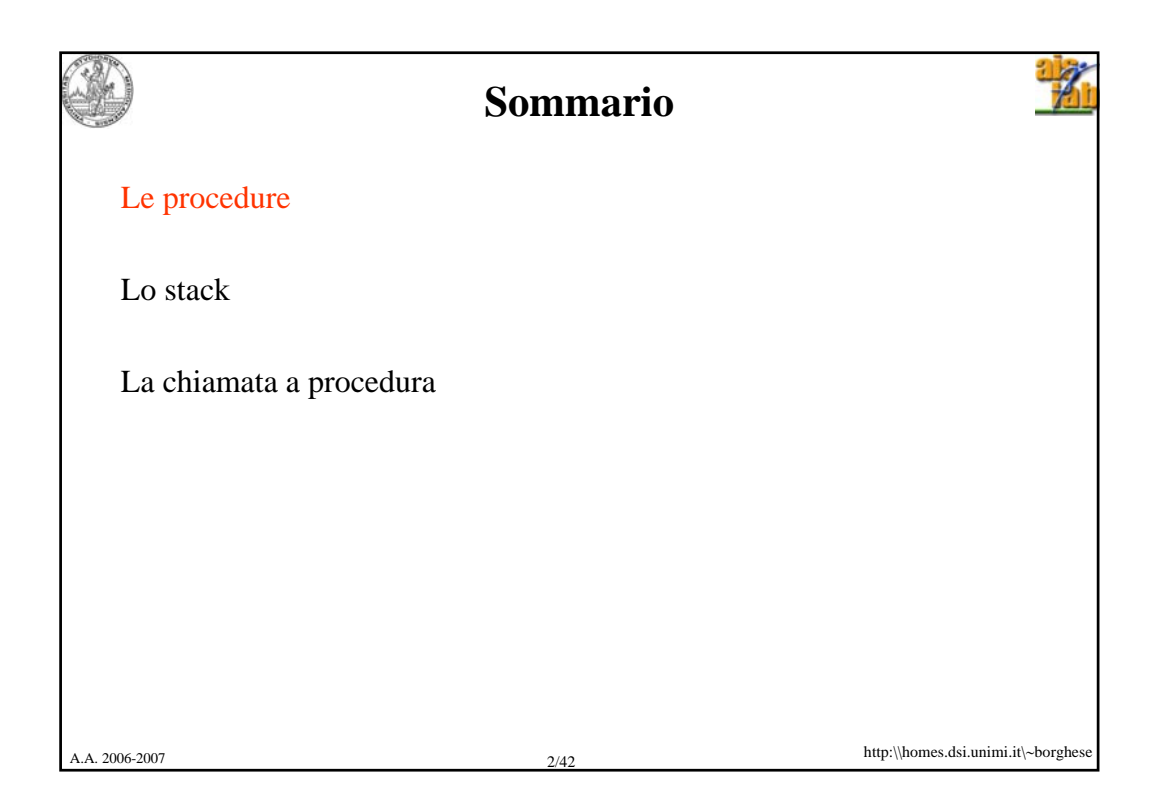

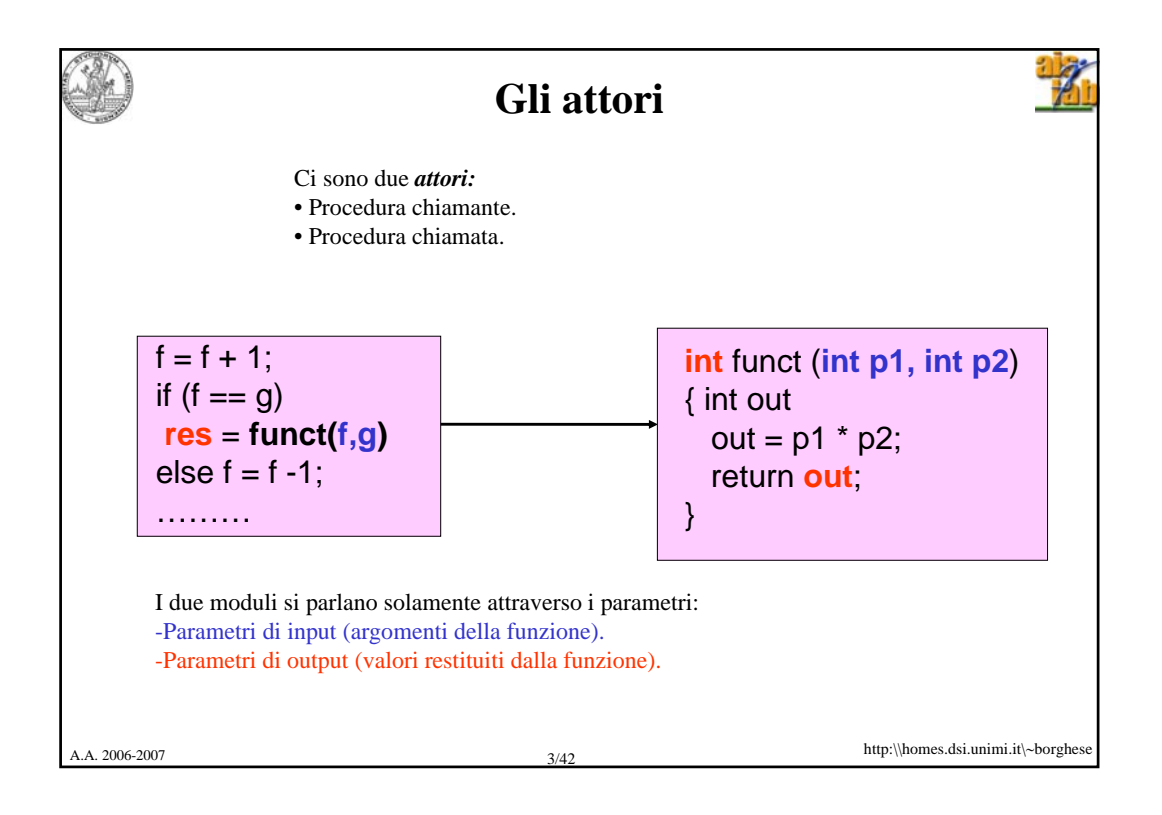

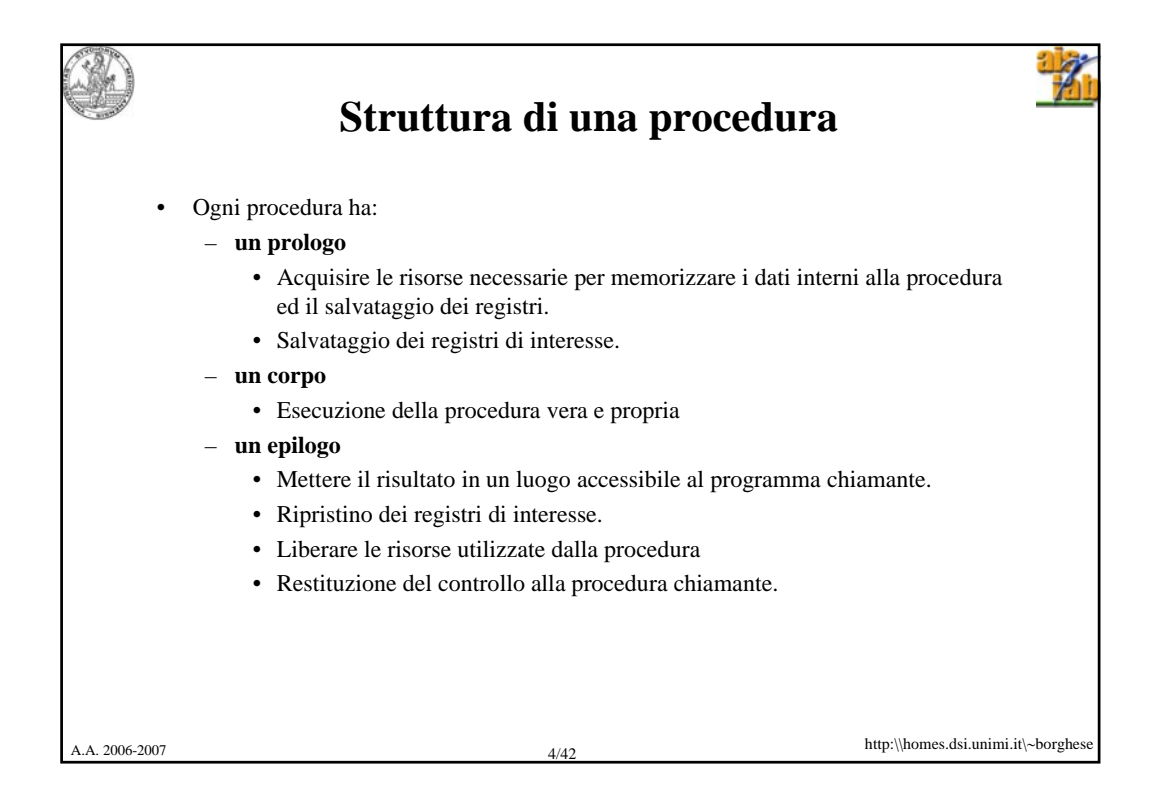

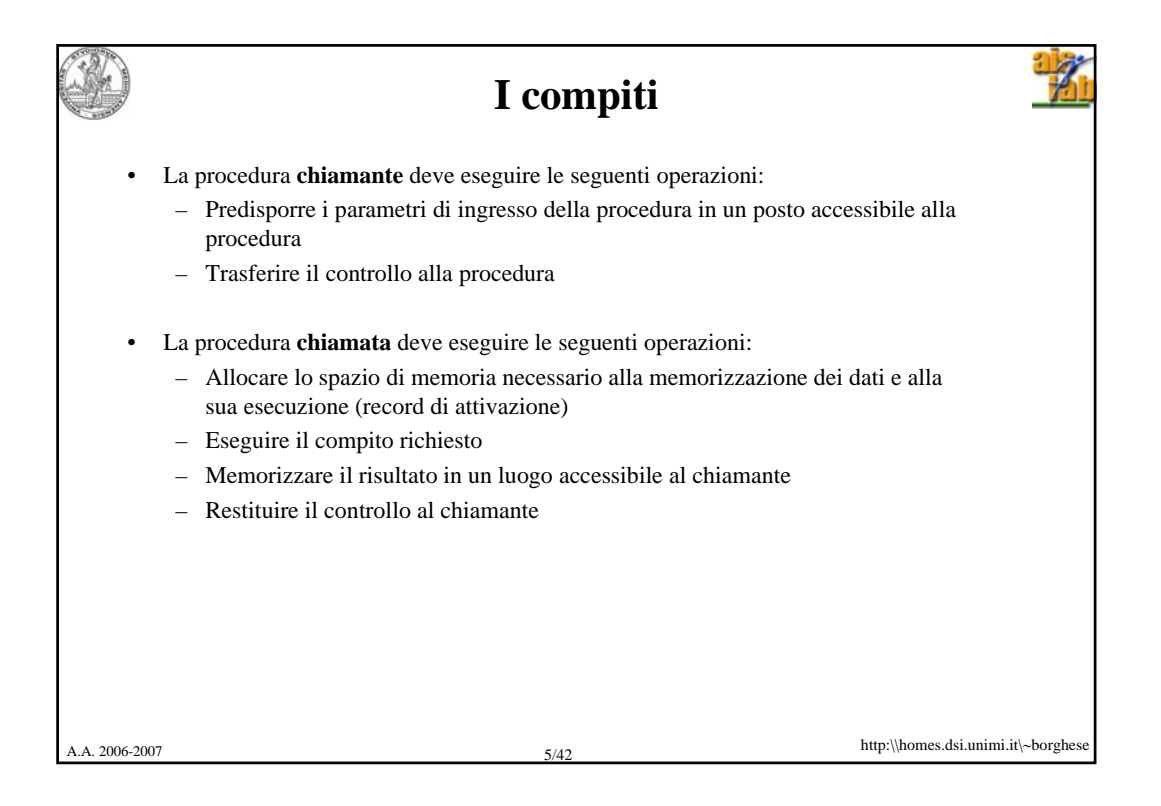

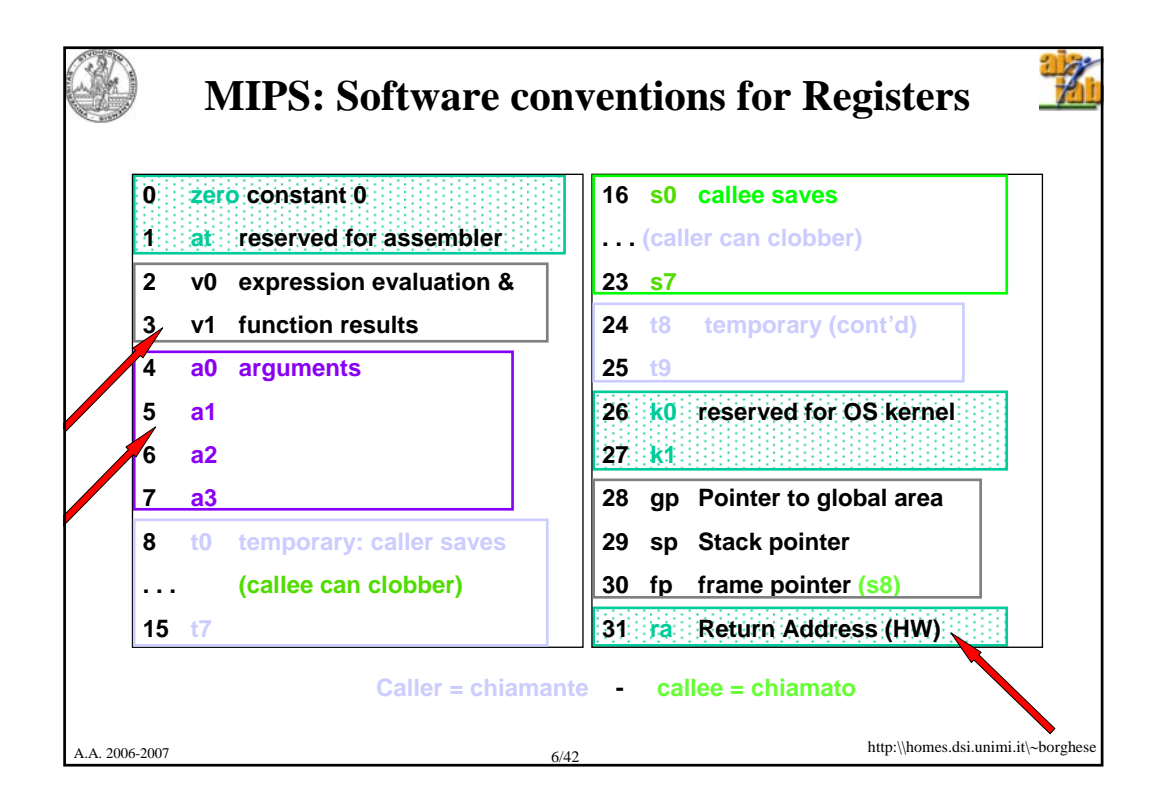

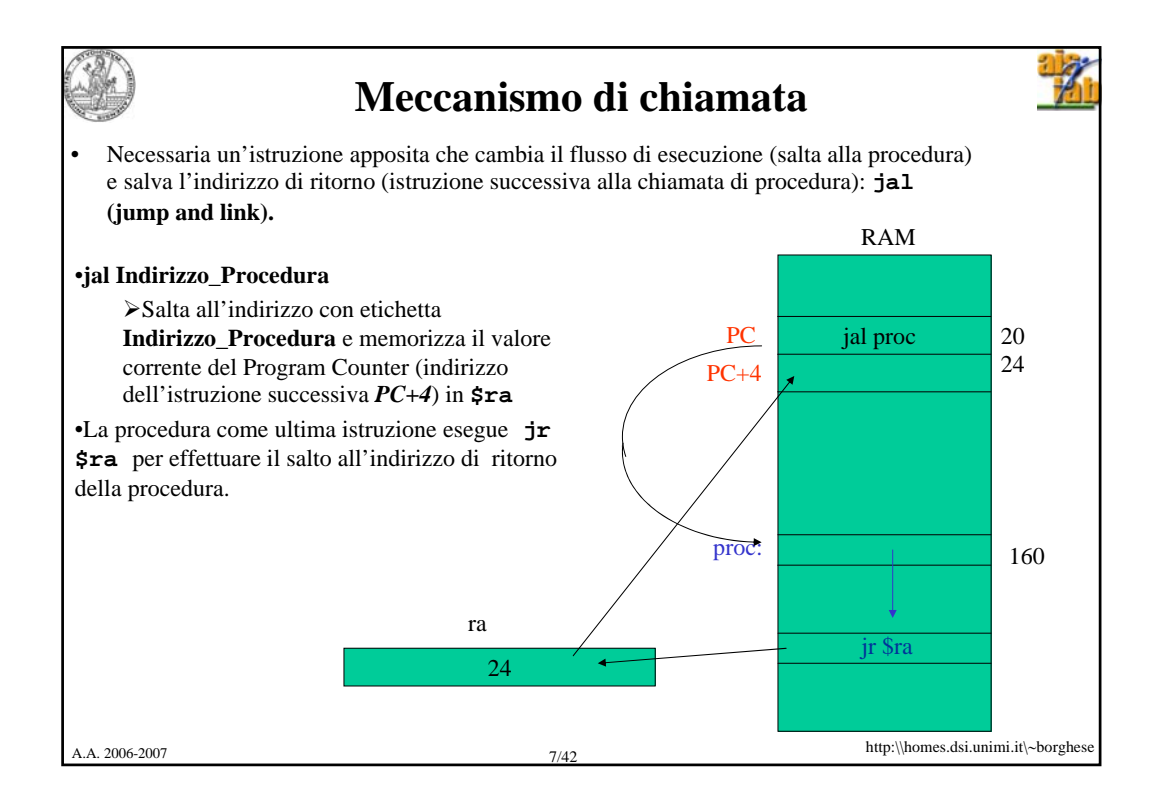

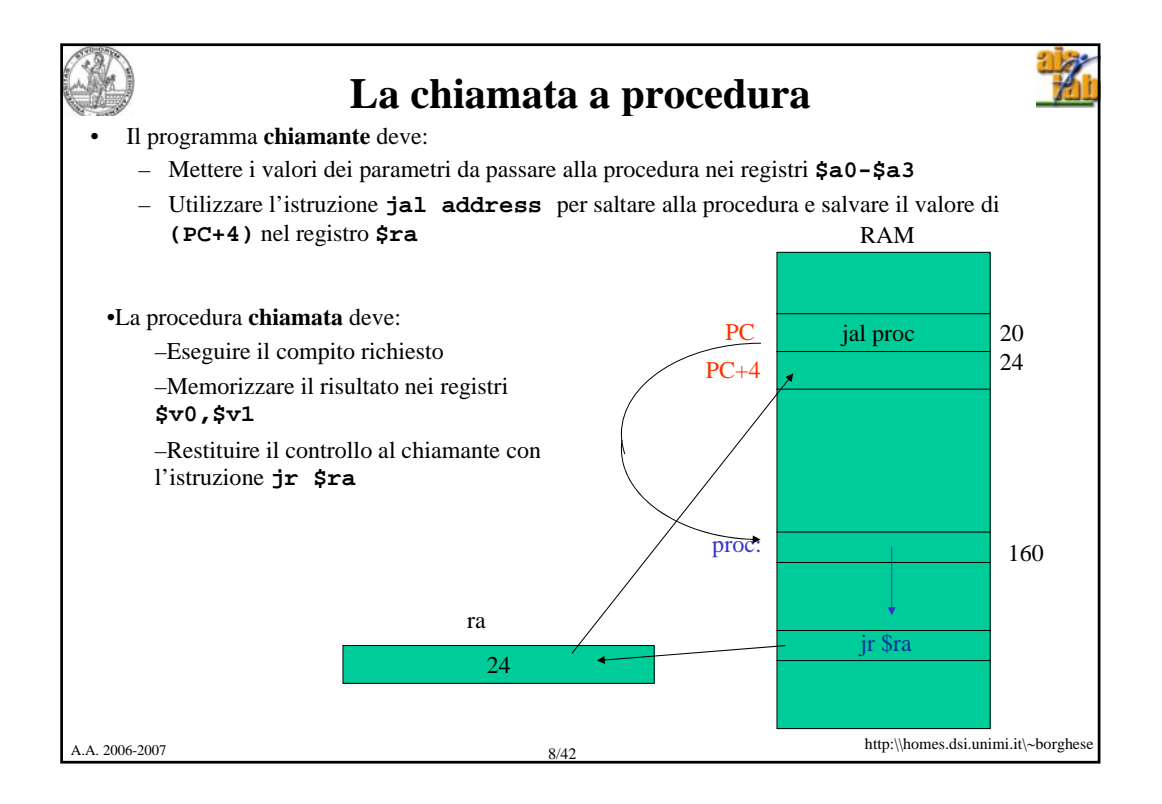

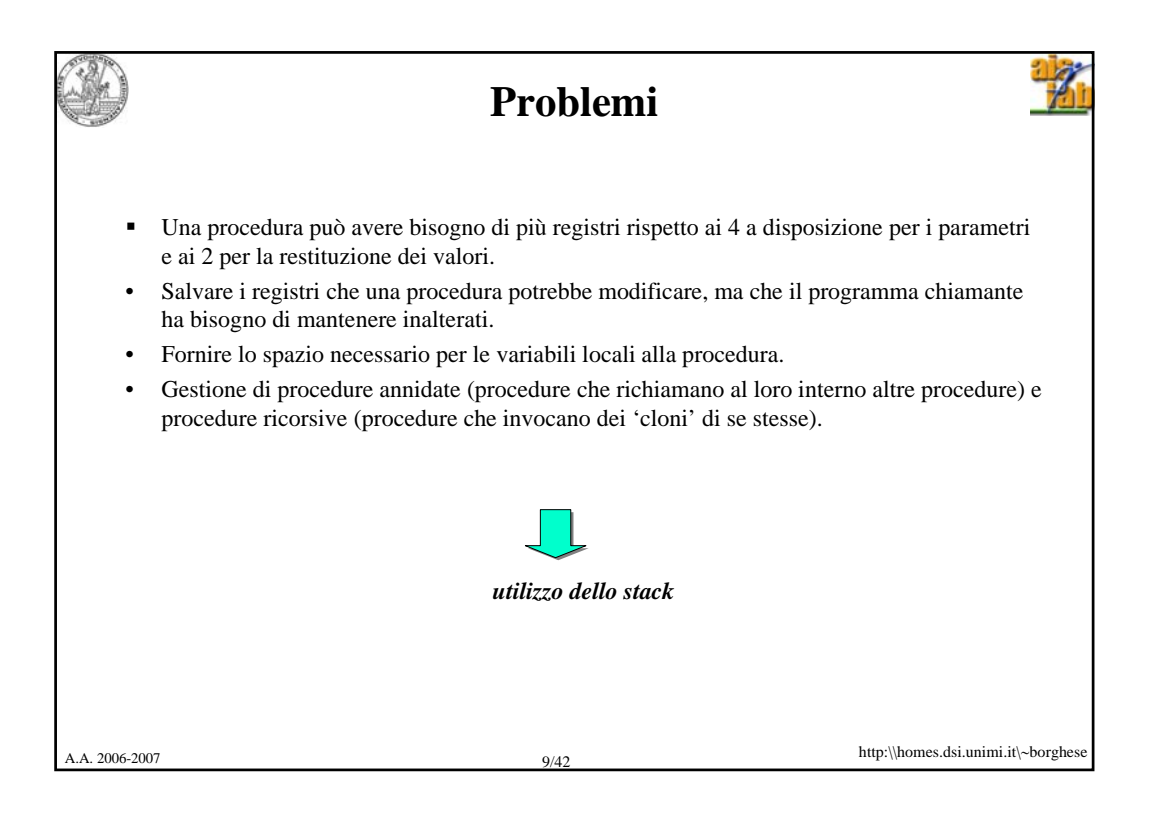

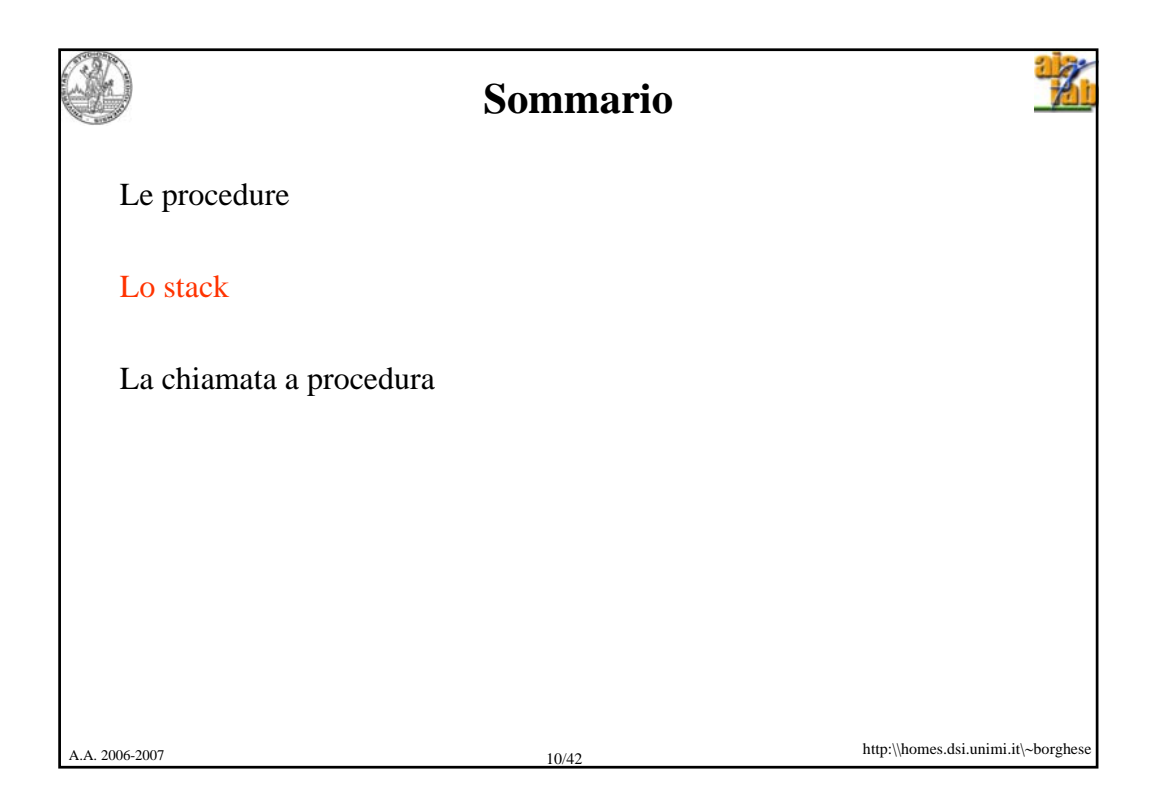

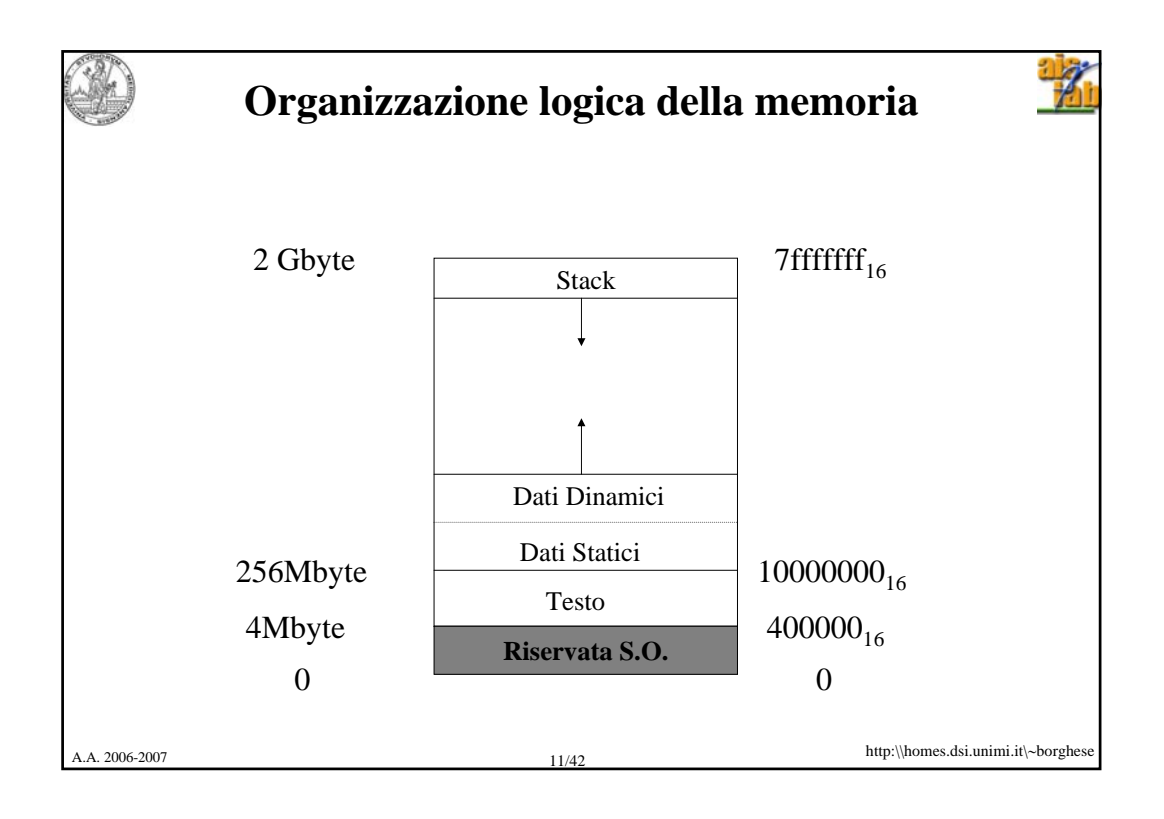

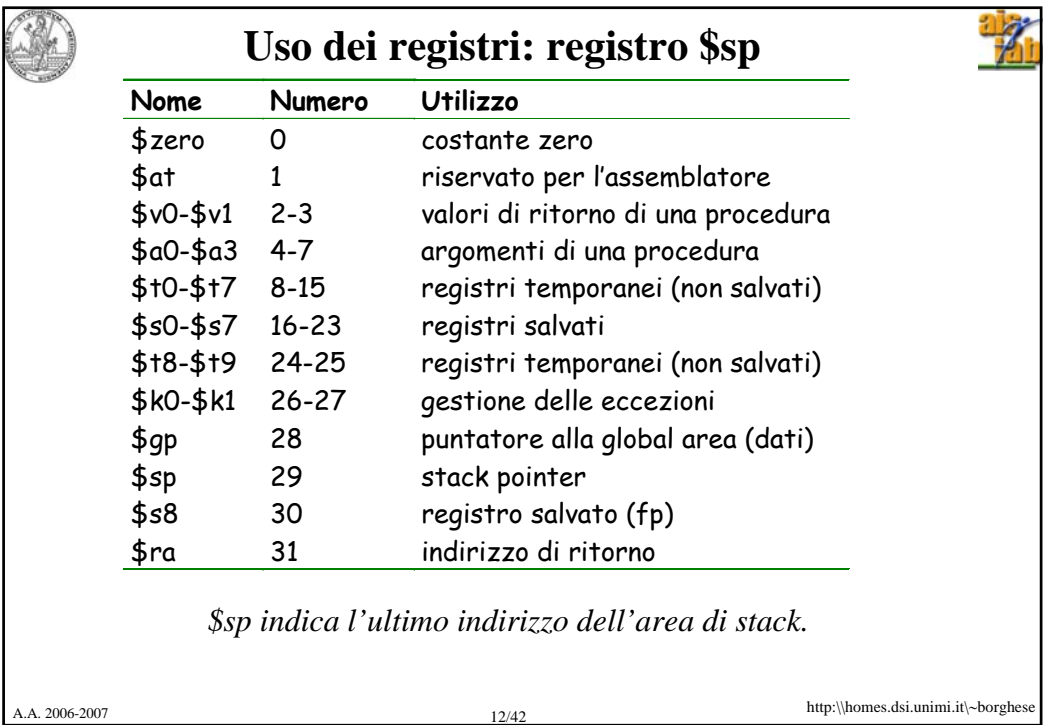

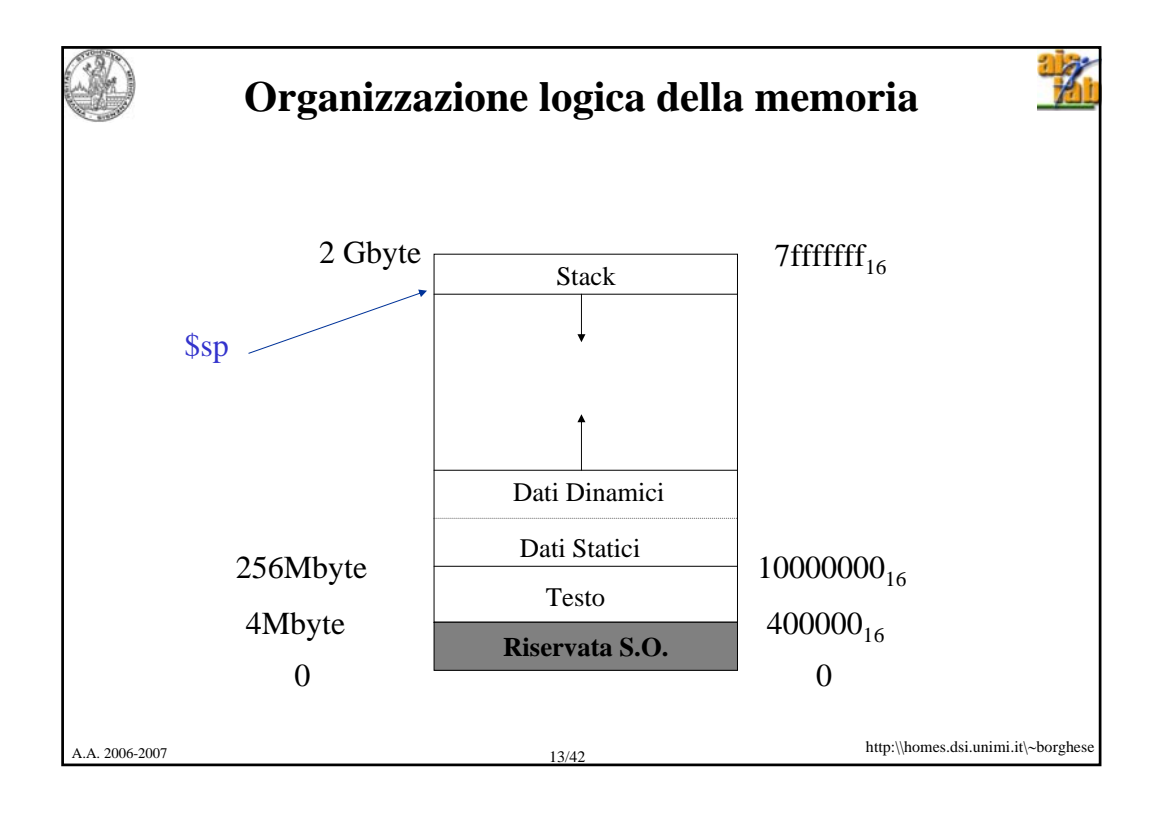

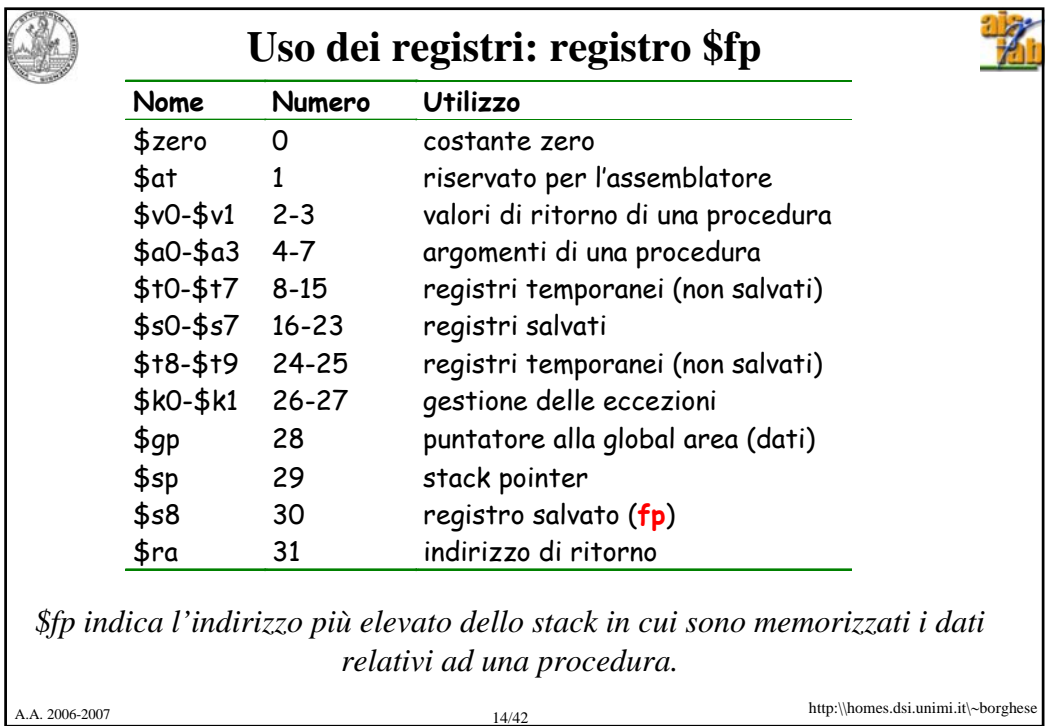

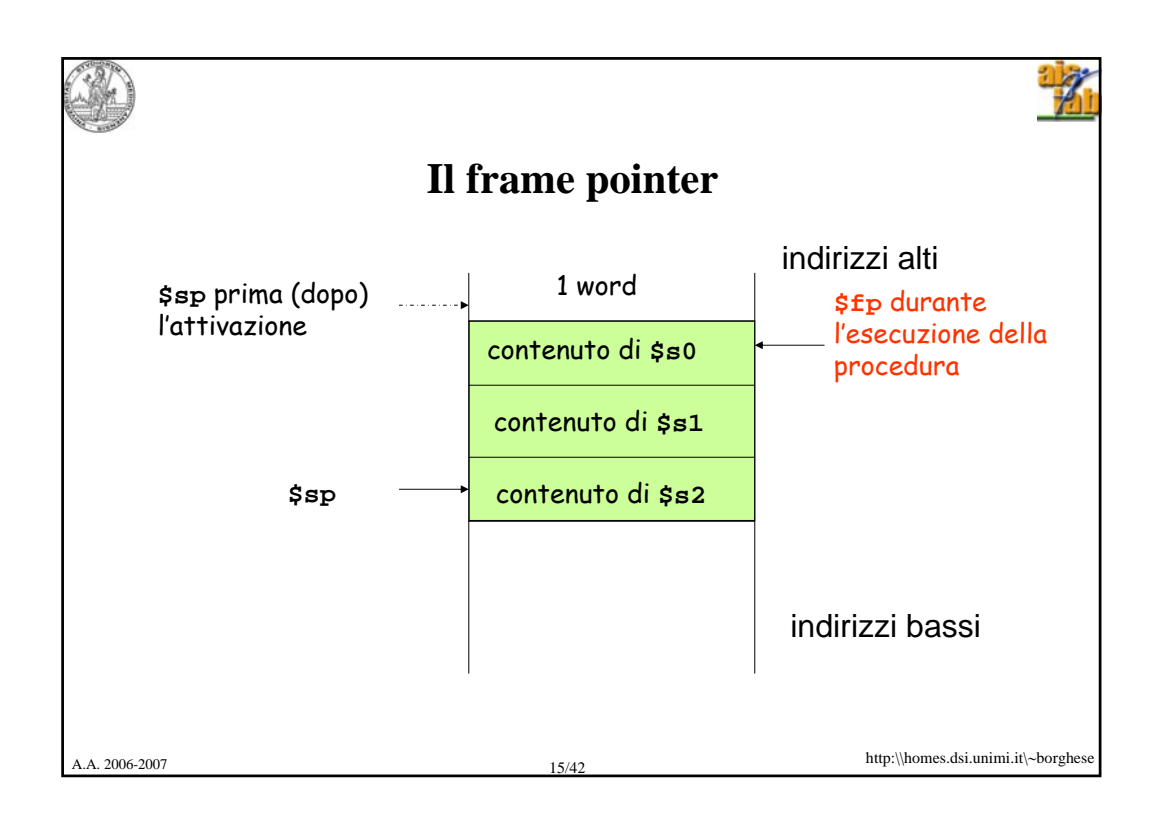

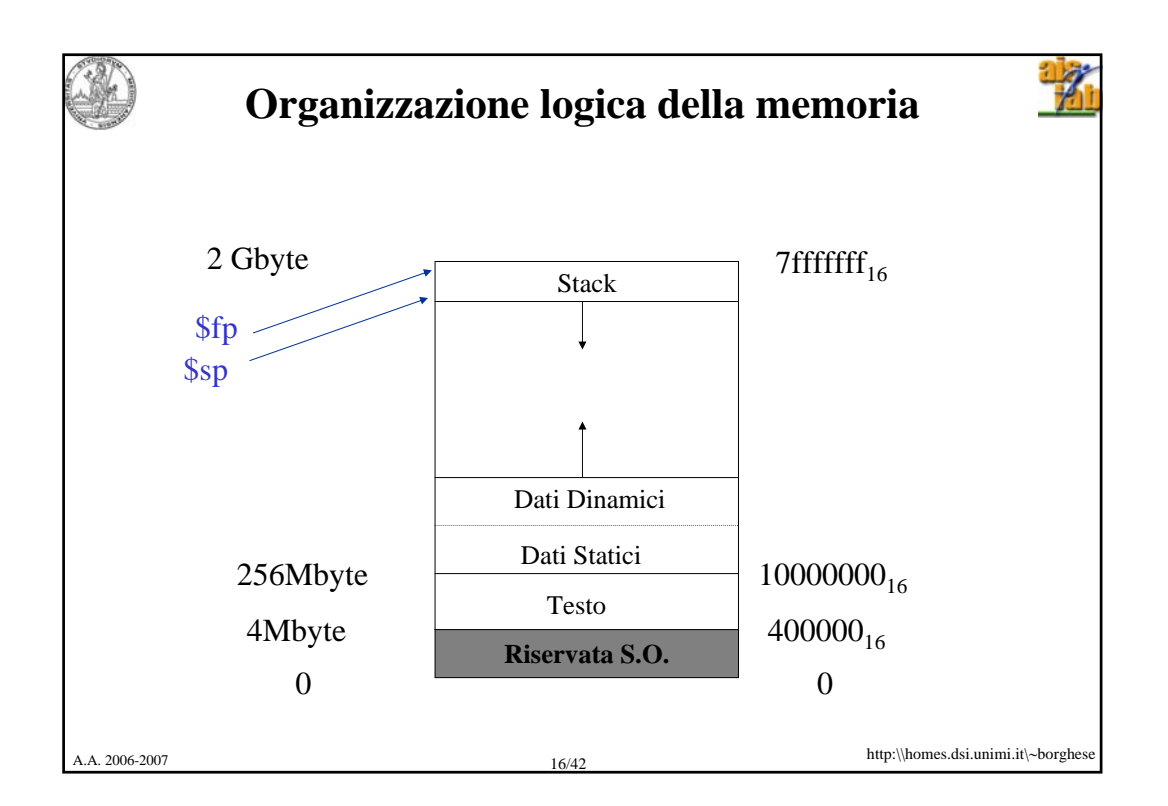

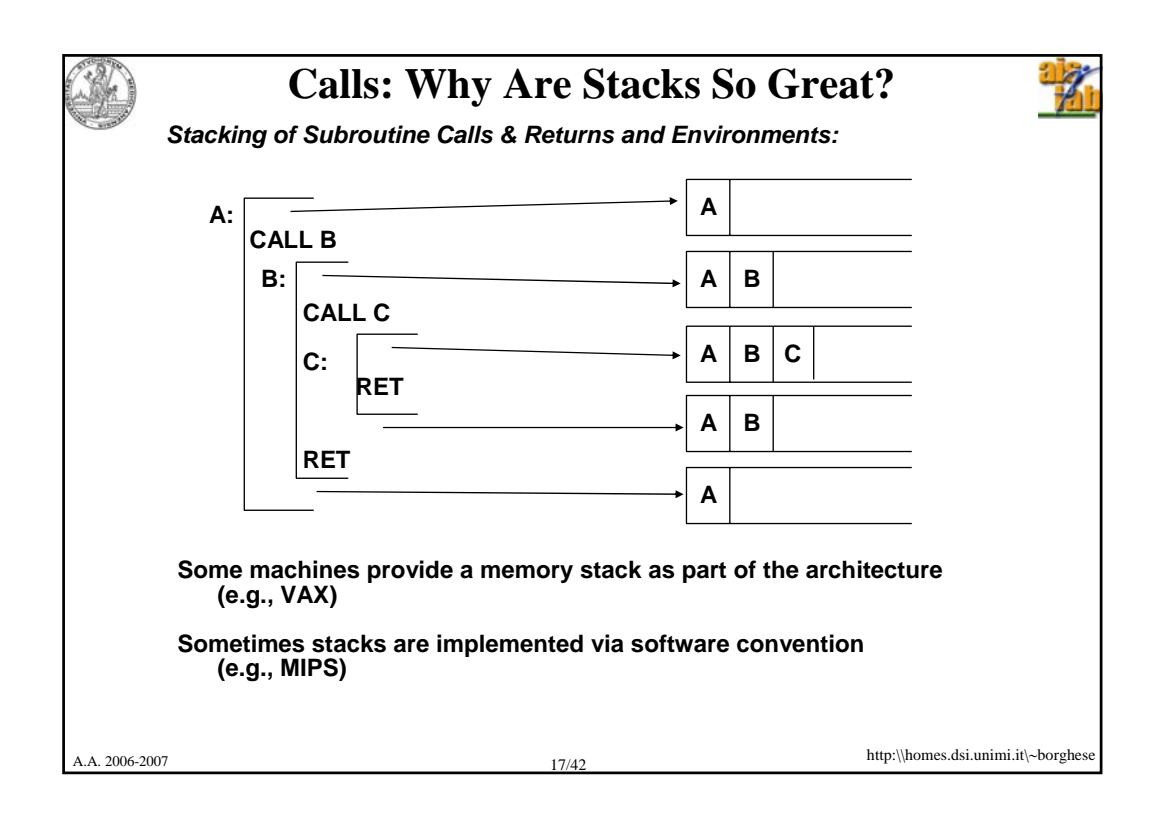

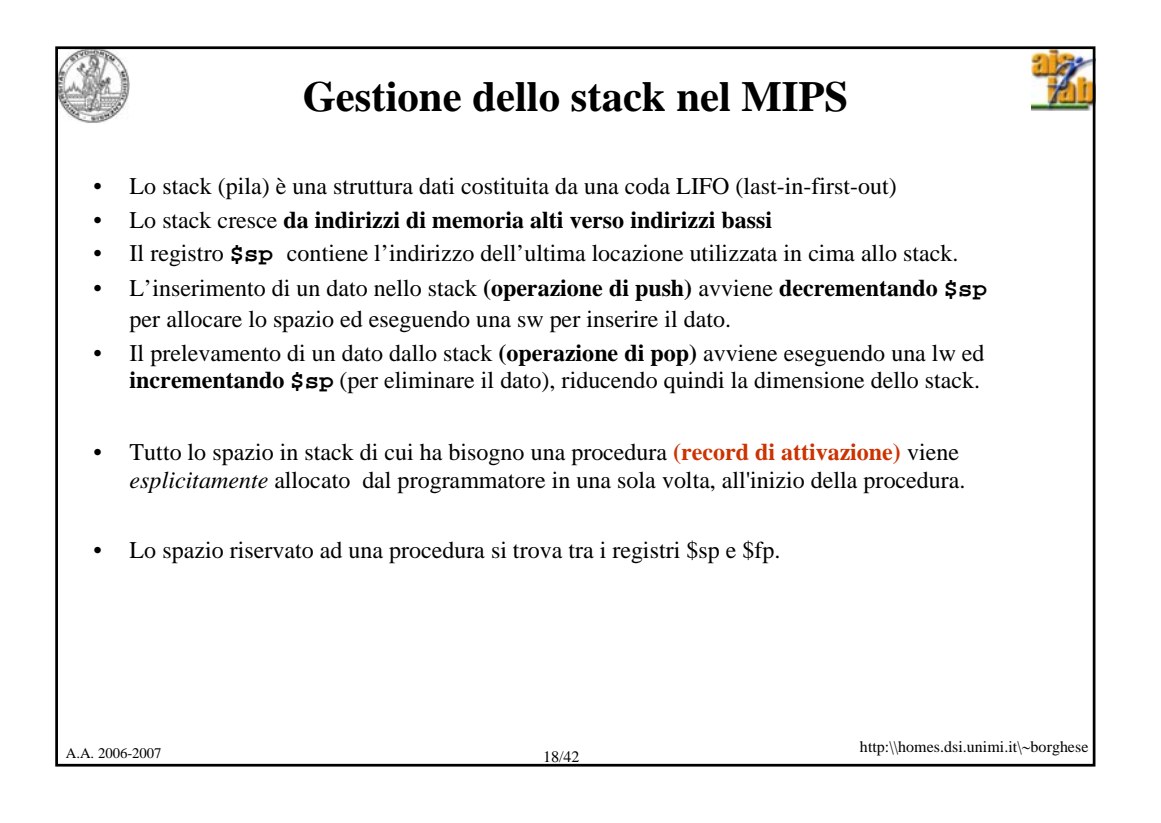

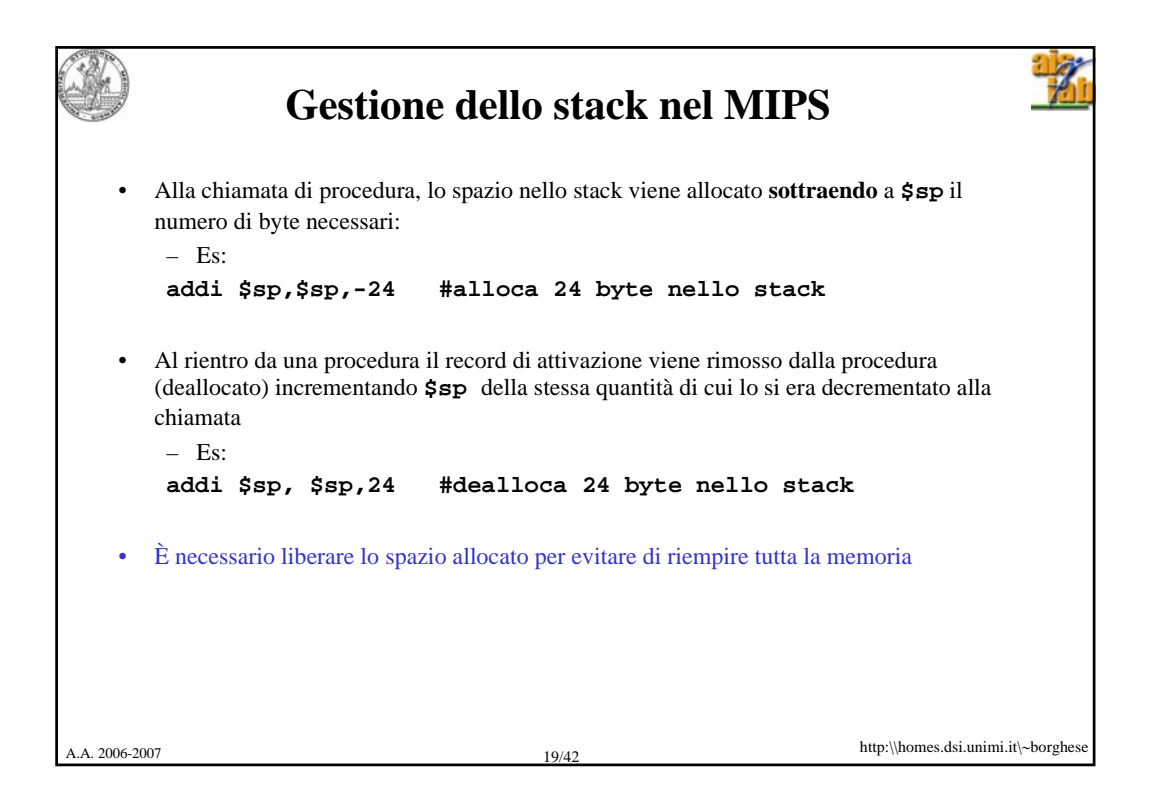

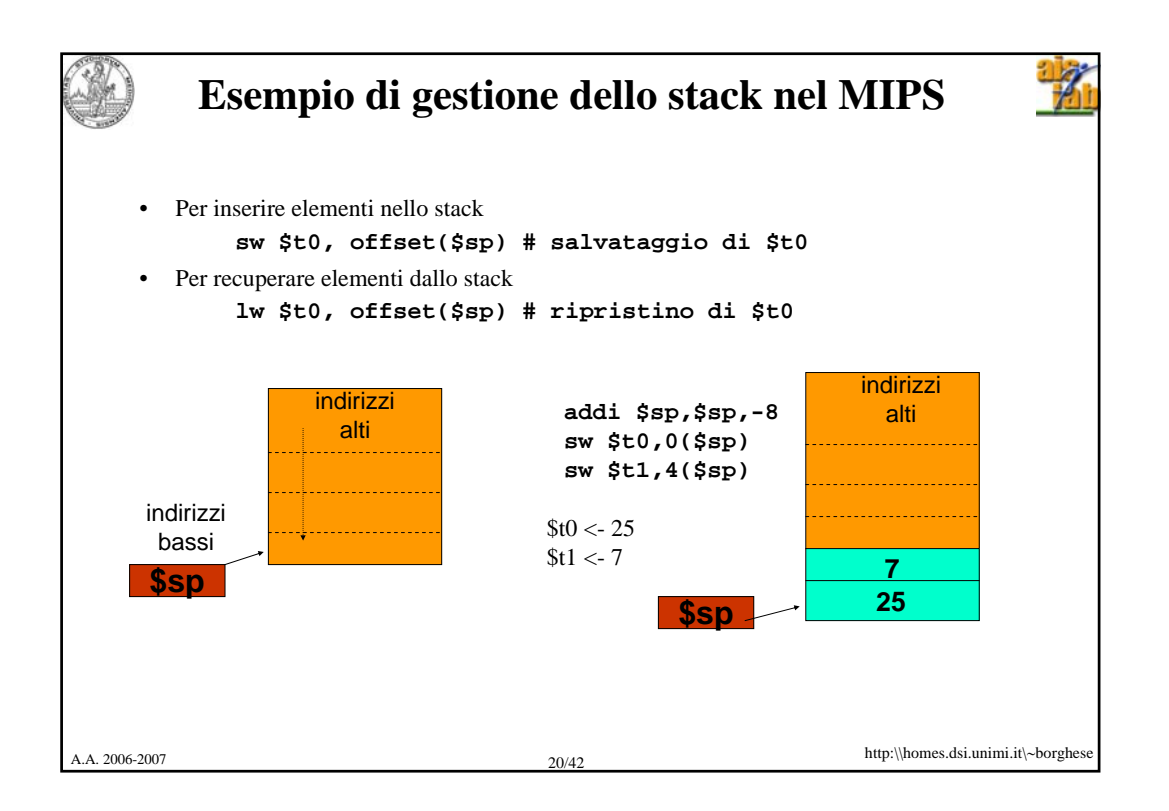

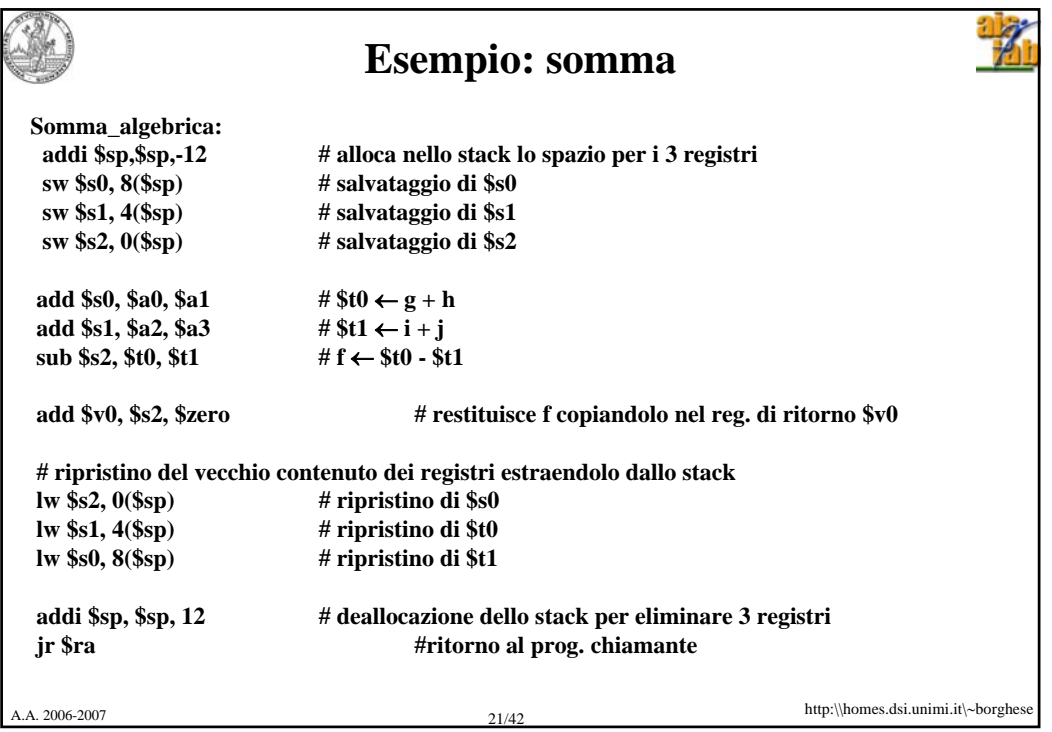

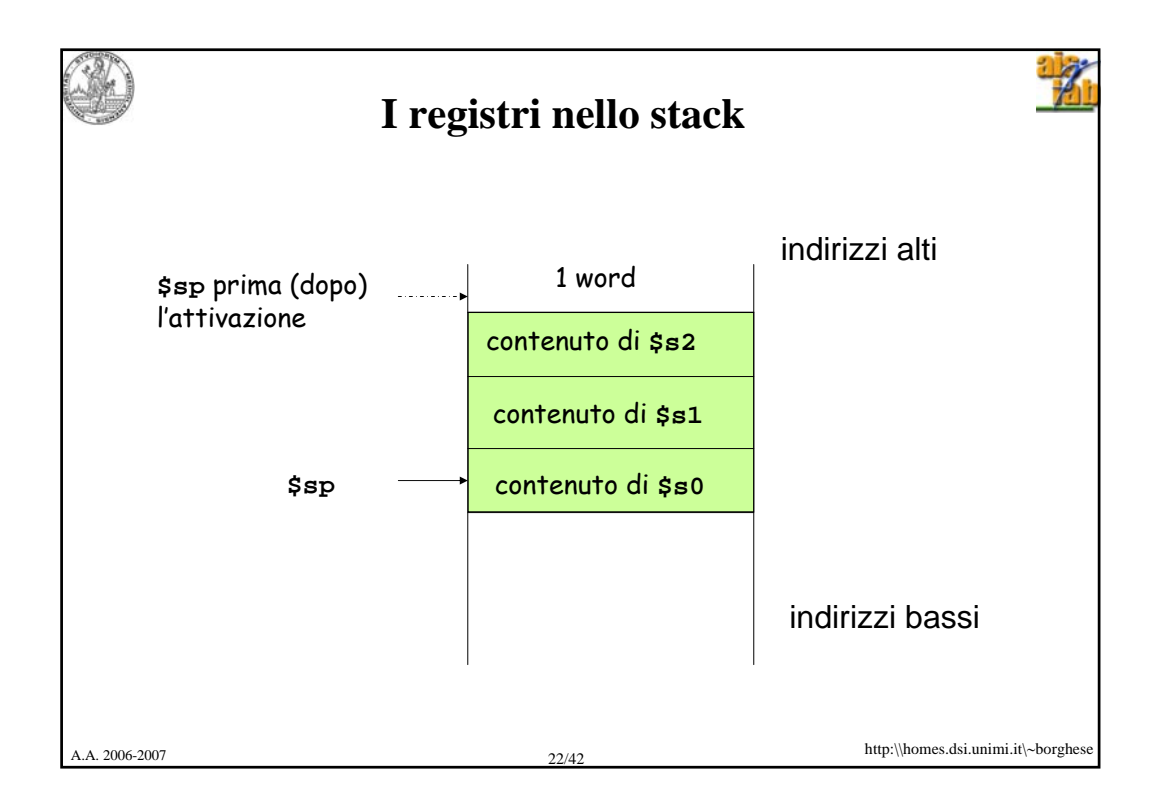

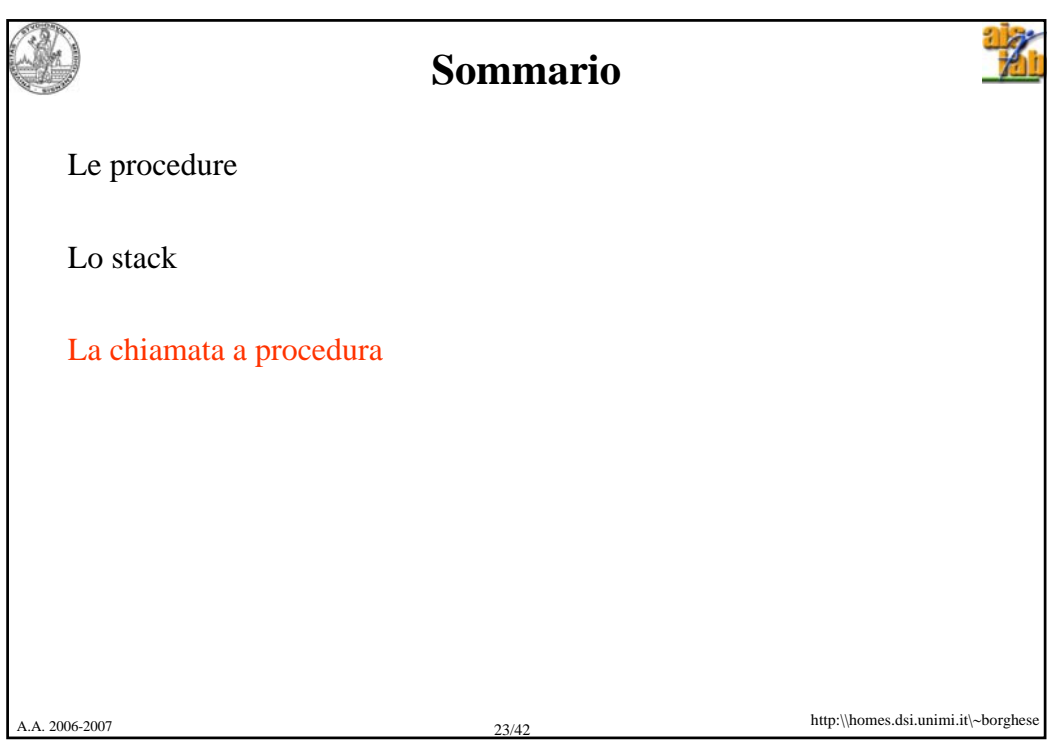

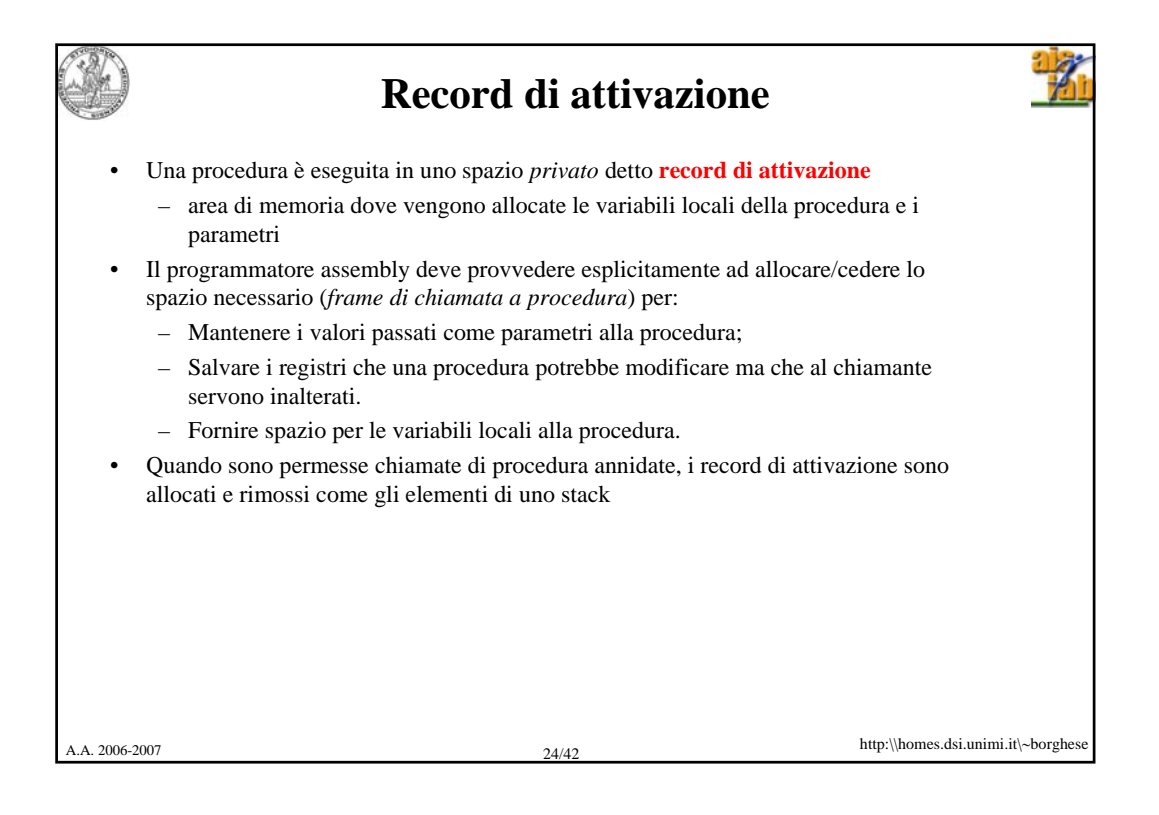

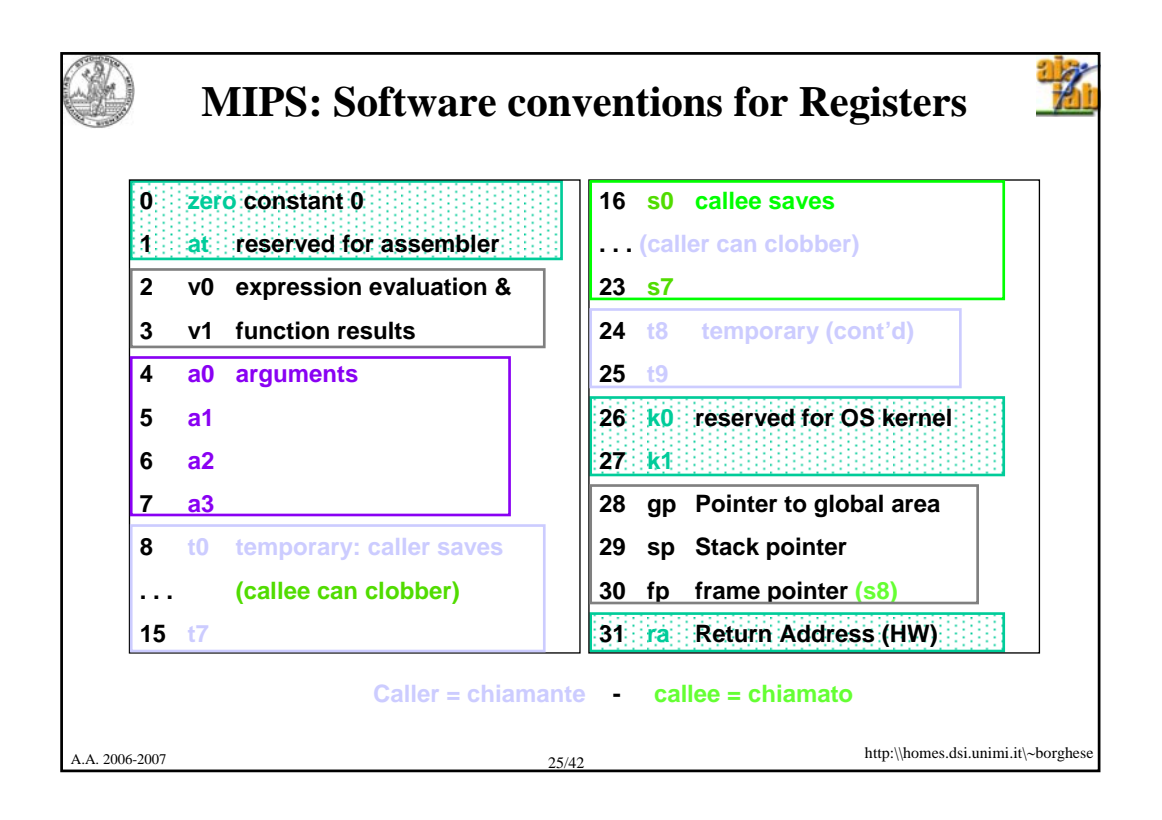

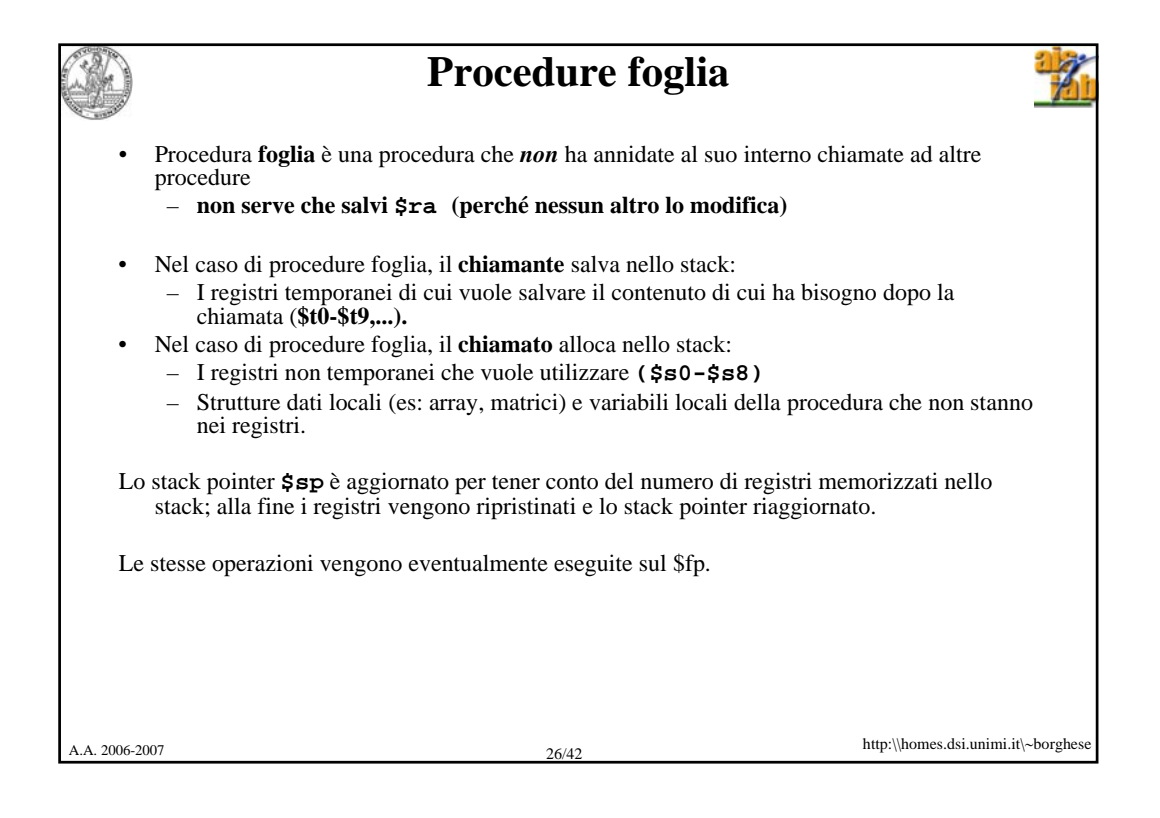

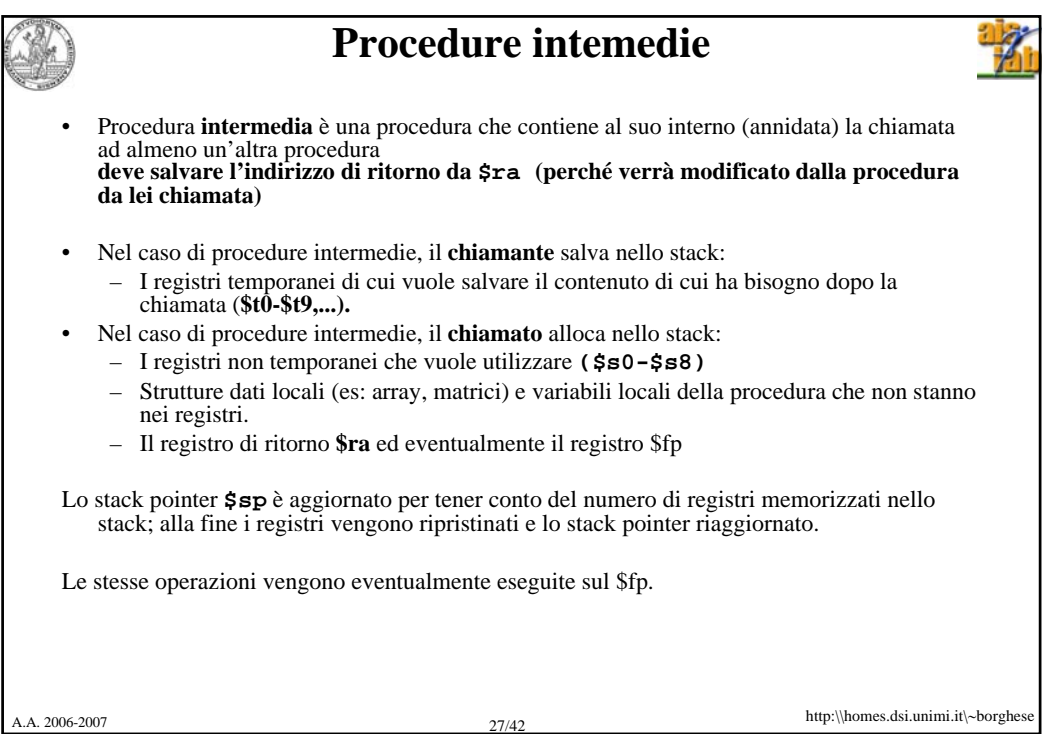

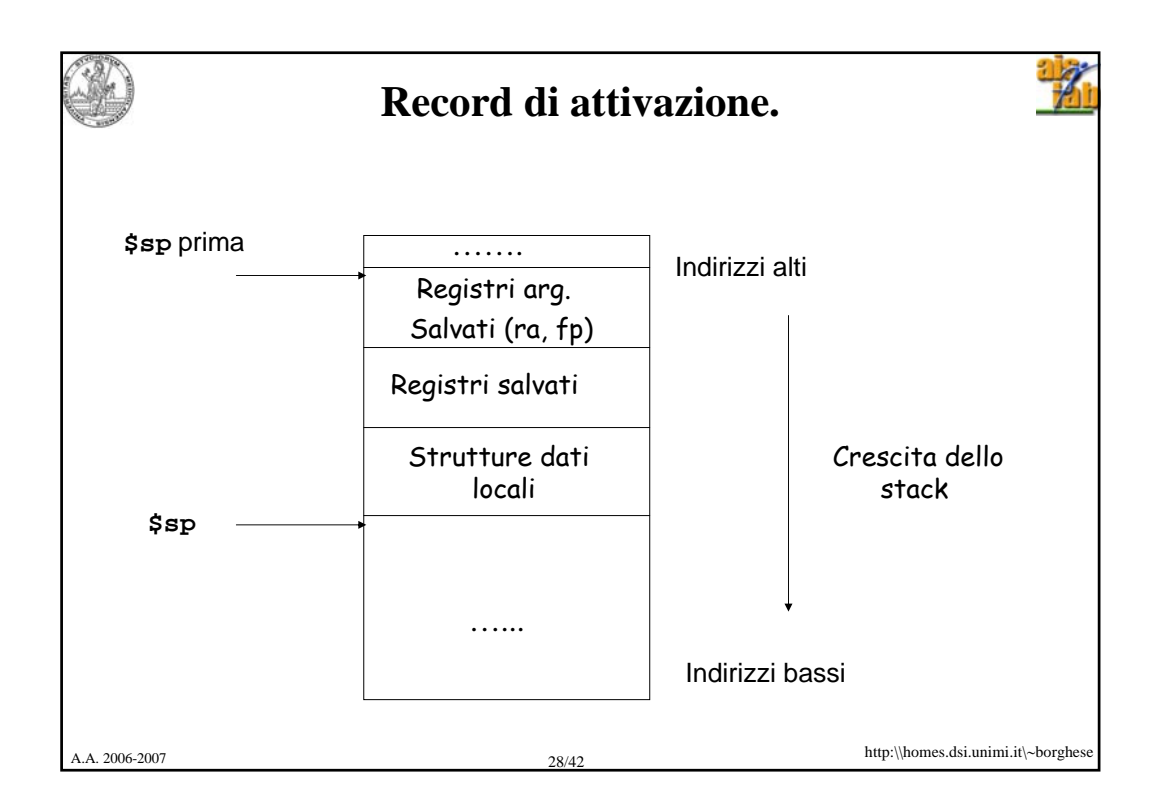

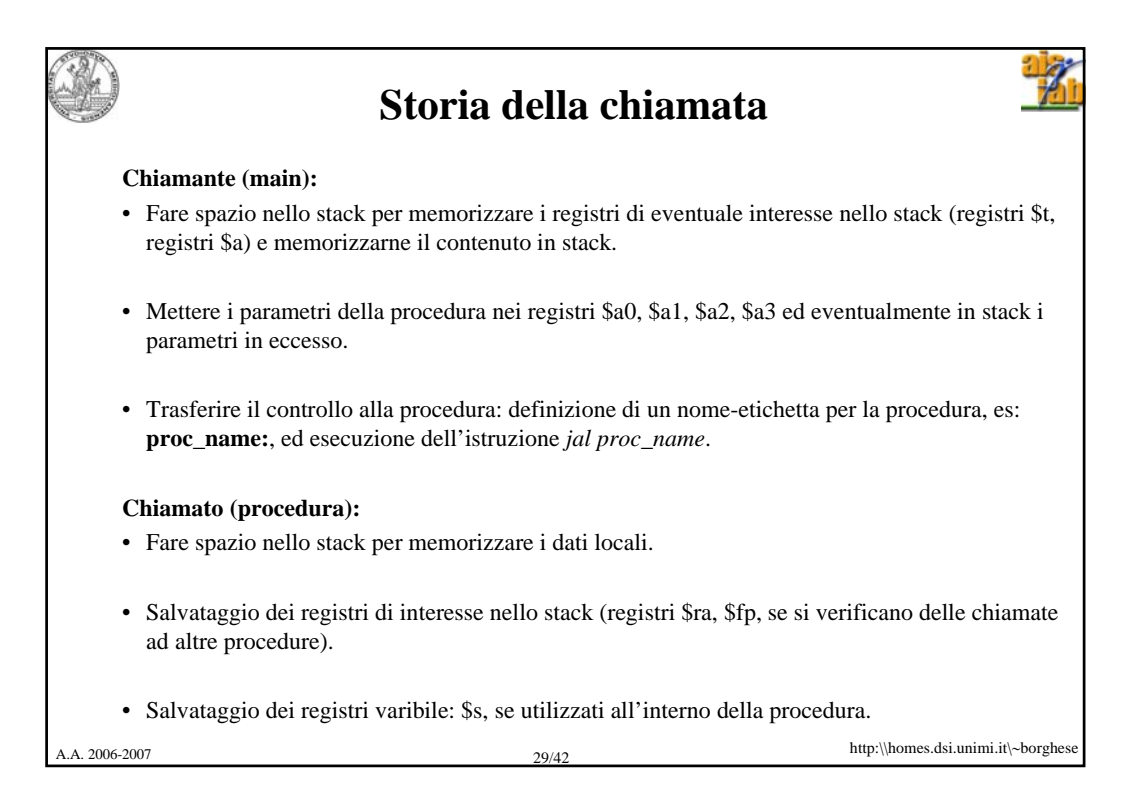

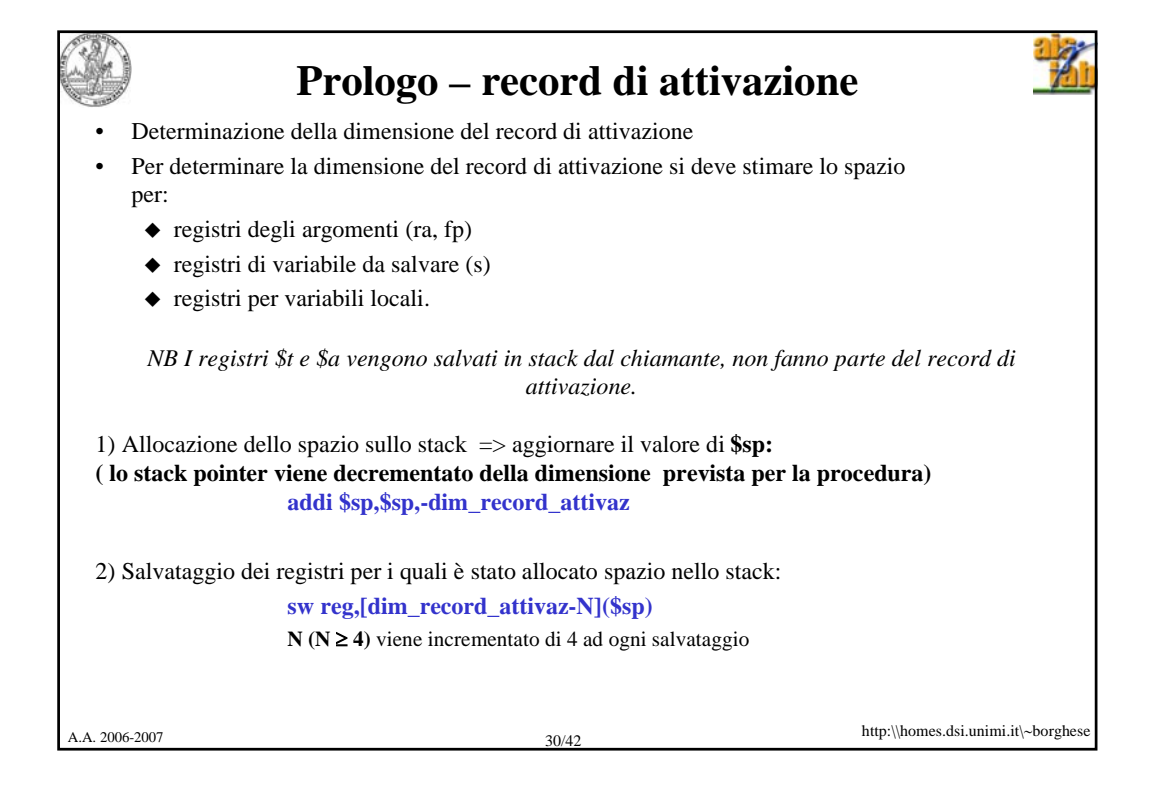

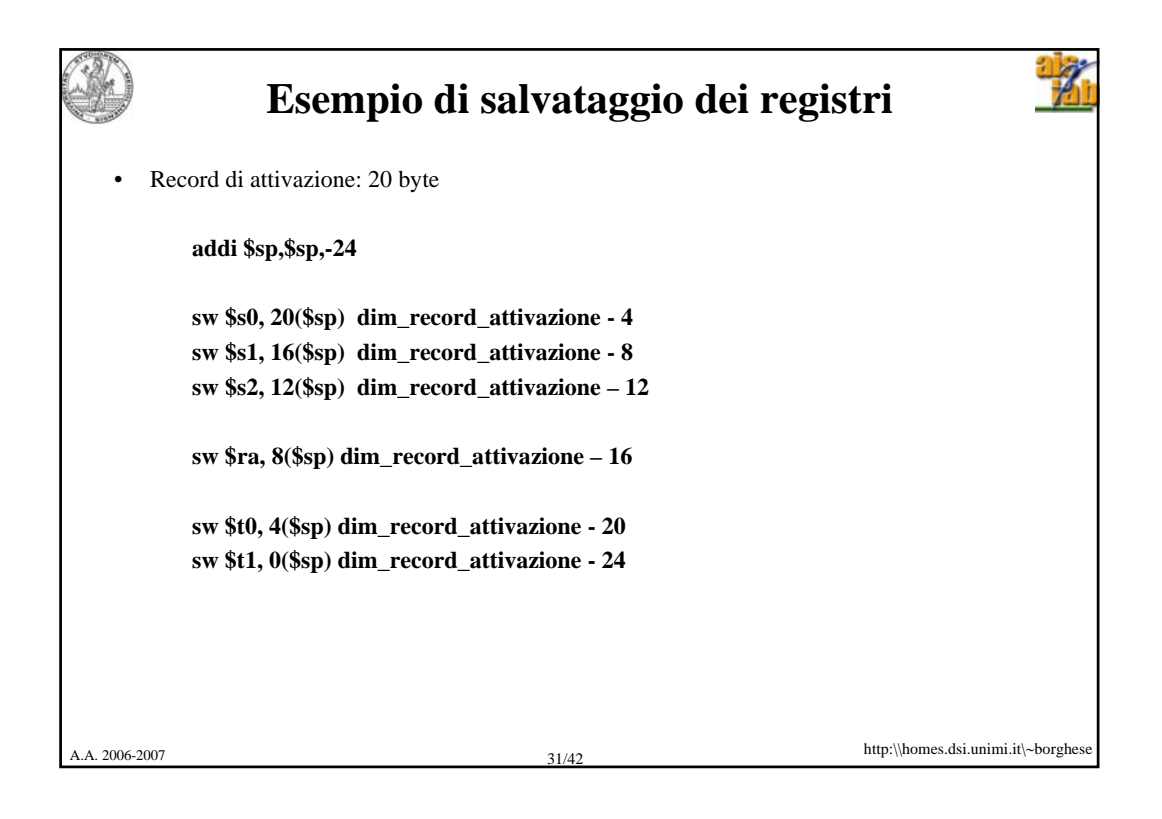

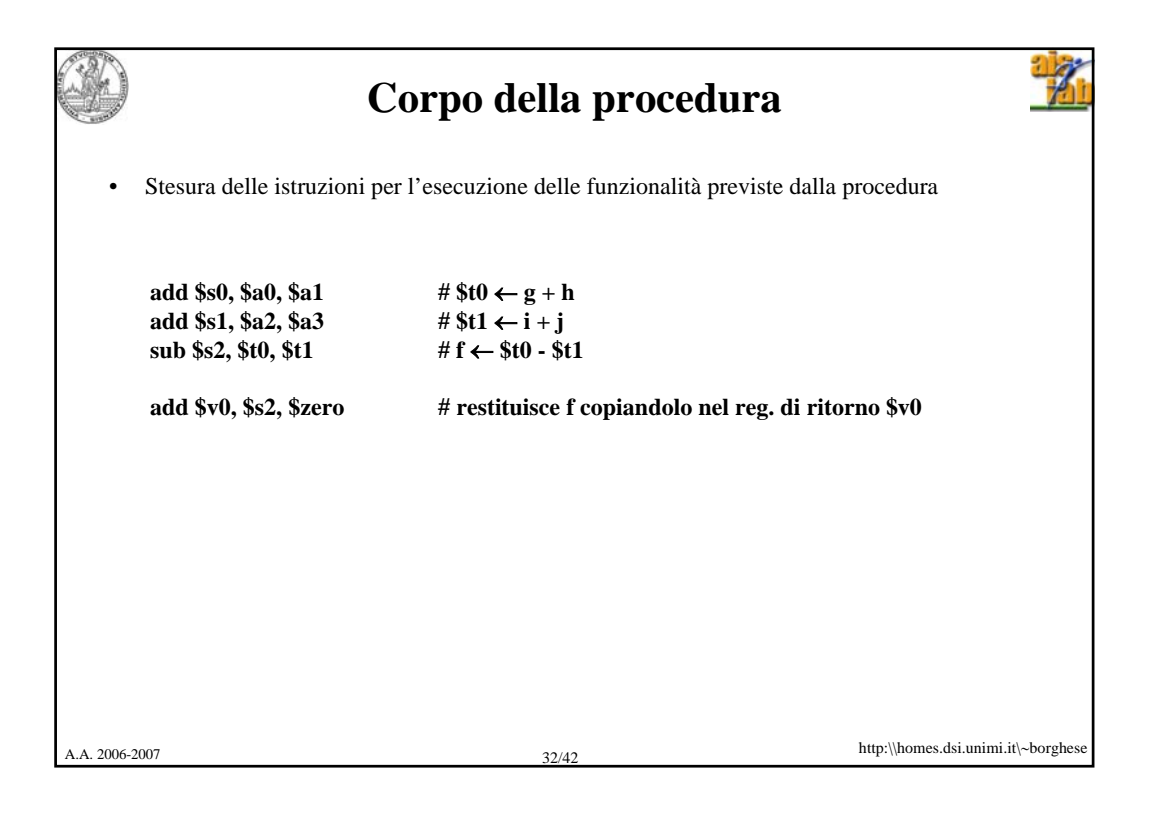

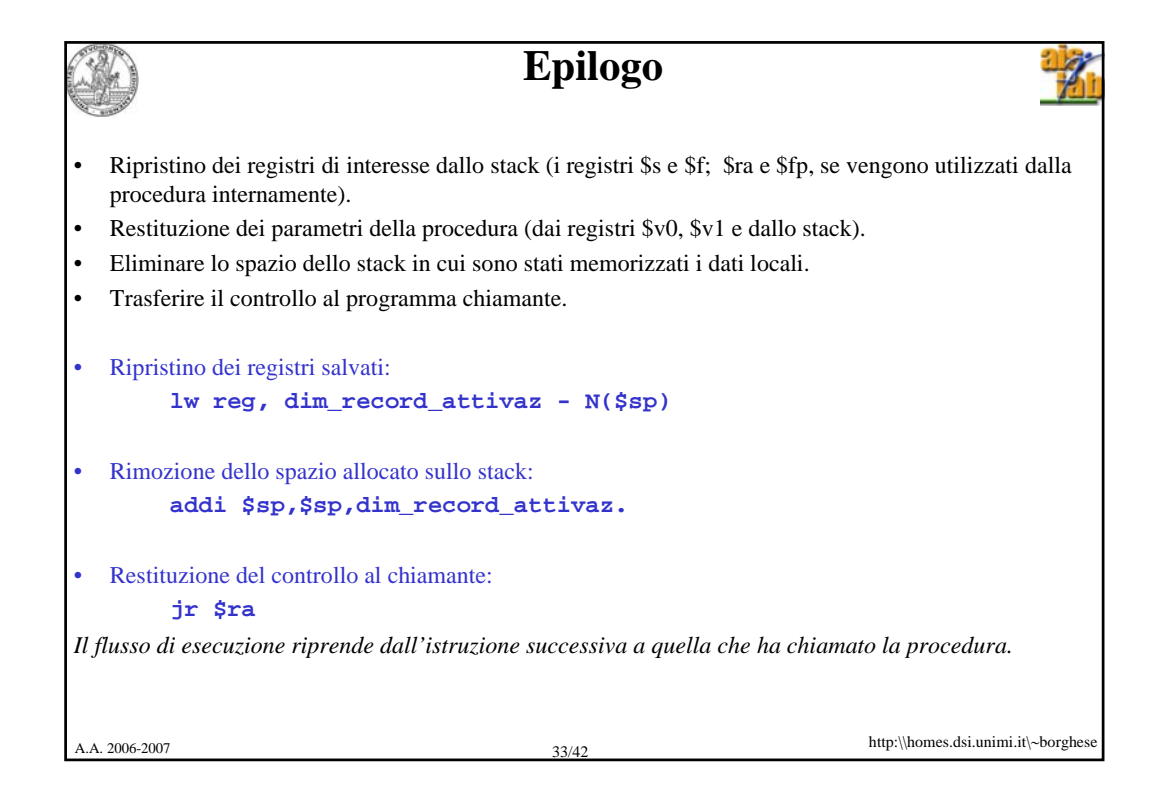

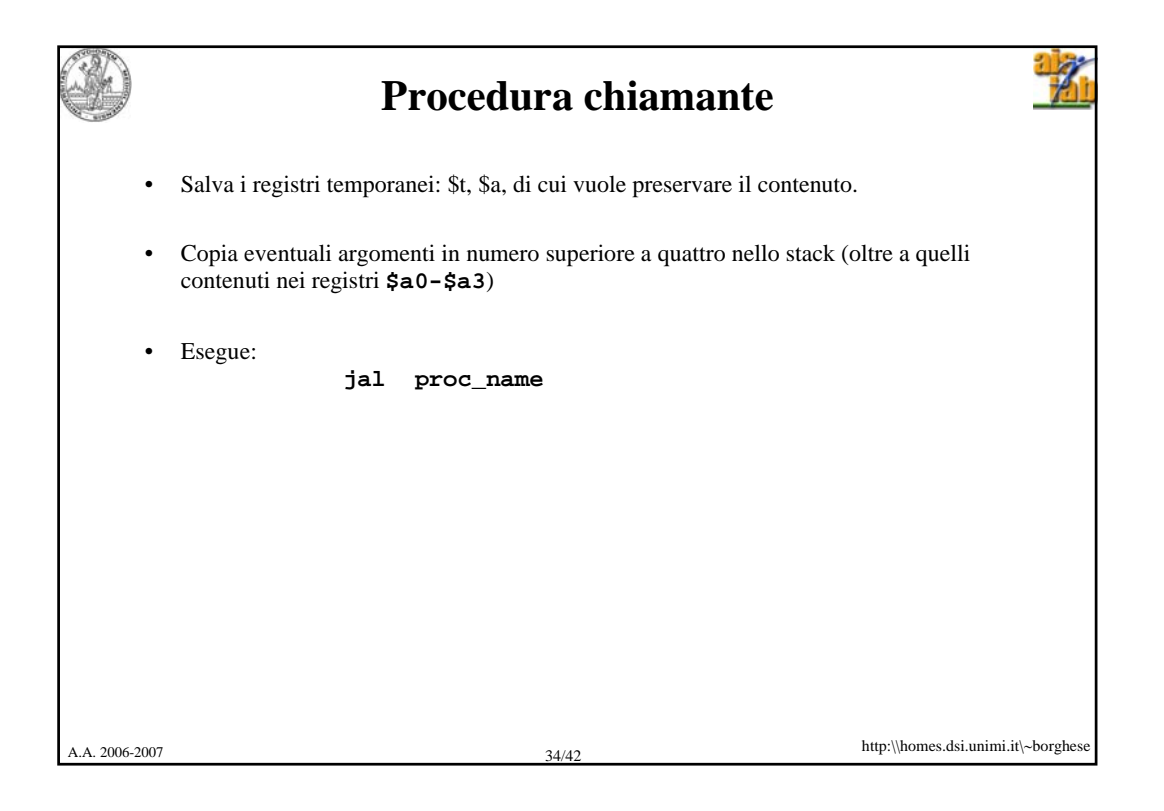

```
A.A. 2006-2007 35/42 http:\\homes.dsi.unimi.it\∼borghese
                                 Esempio 
 # Programma che stampa una stringa mediante procedura print
 # Voglio utilizzare $s0 all'interno della procedura chiamata.
         .data
 str: .asciiz "benvenuti in xSPIM\n "
         .text
         .globl main
 main: la $a0, str # $a0 ← ind. stringa da stampare
                                li $s0, 16 # $v0 ← valore 16 da preservare
         jal print
         add $s0, $s0, $v0 # Devo utilizzare $v0 (il valore 16)
         li $v0, 10 # $v0 ← codice della exit
                                syscall # esce dal programma
 print: addi $sp, $sp,-4 # allocazione dello stack
                                sw $s0, 0($sp) # salvo $s0 che vado a 
                                # modificare nella print
         li $s0, 4
         move $v0, $s0 # $v0 ← codice di print_string
         syscall # stampa della stringa<br>
1w $80, 0($sp) # ripristina il reg. $
         lw $s0, 0($sp) # ripristina il reg. $s0
                               addi $sp,$sp,4 # deallocazione dello stack
         jr $ra
```
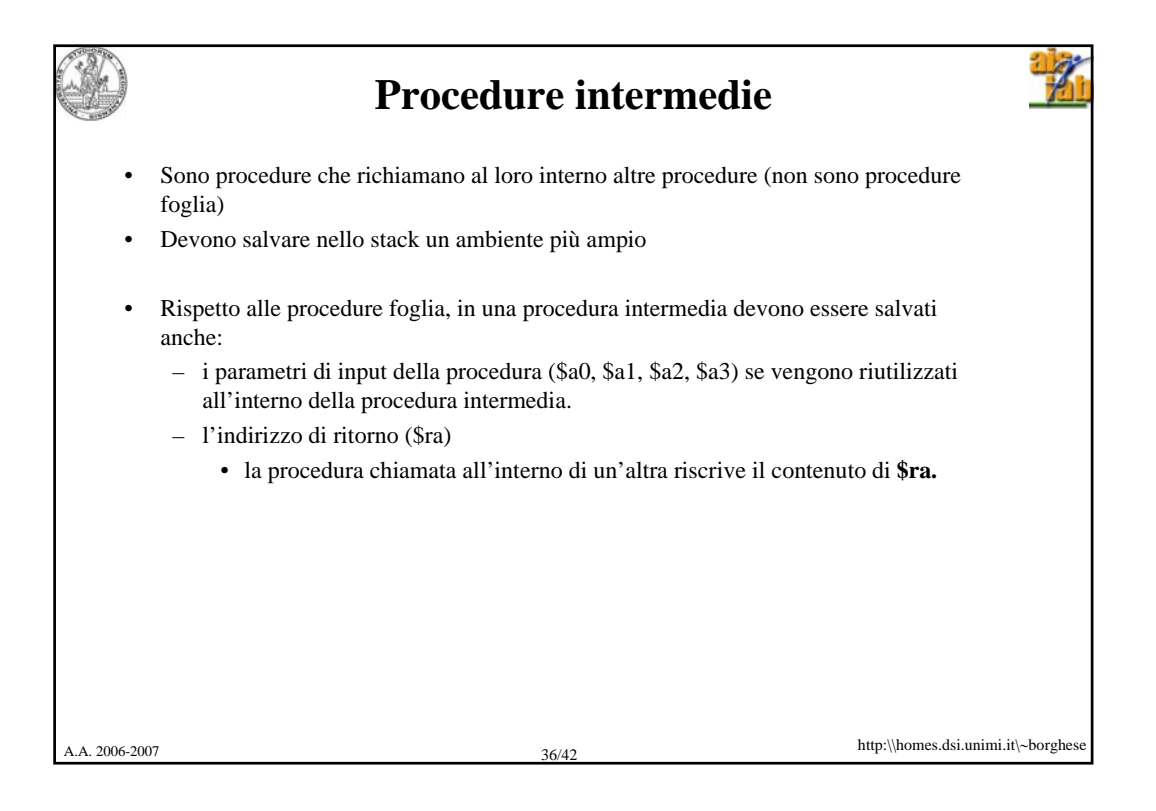

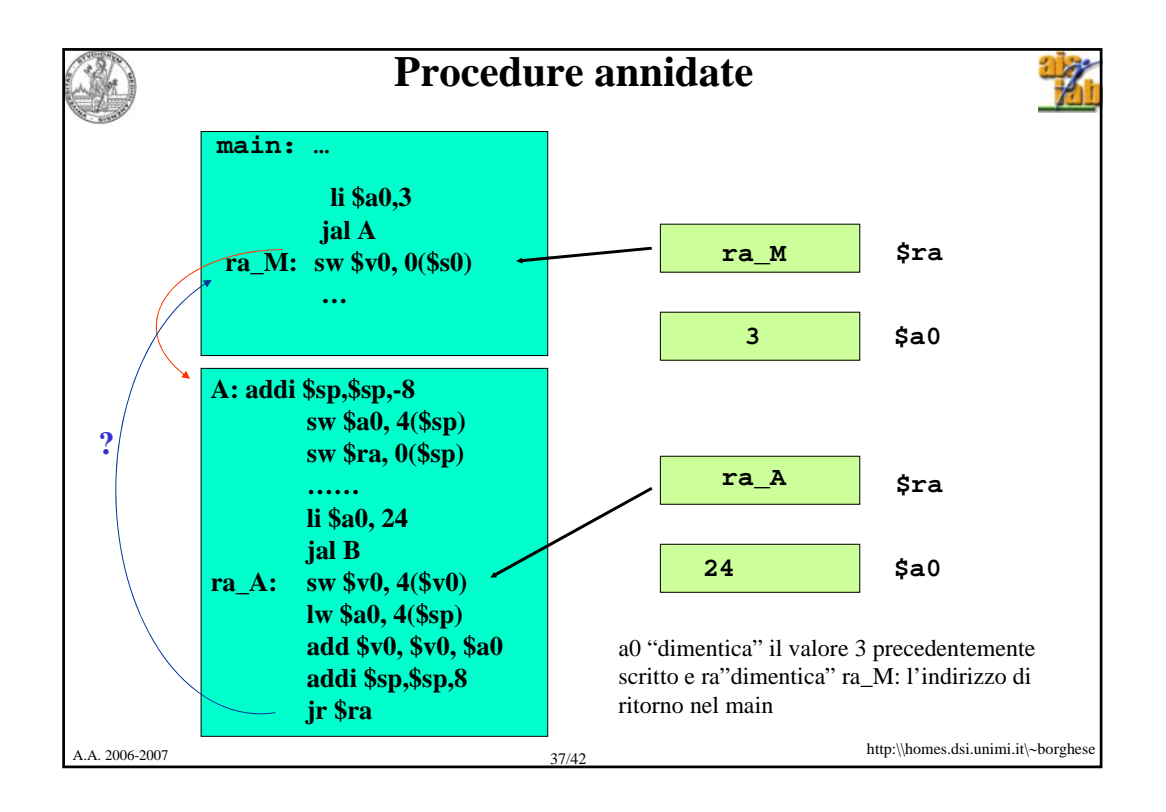

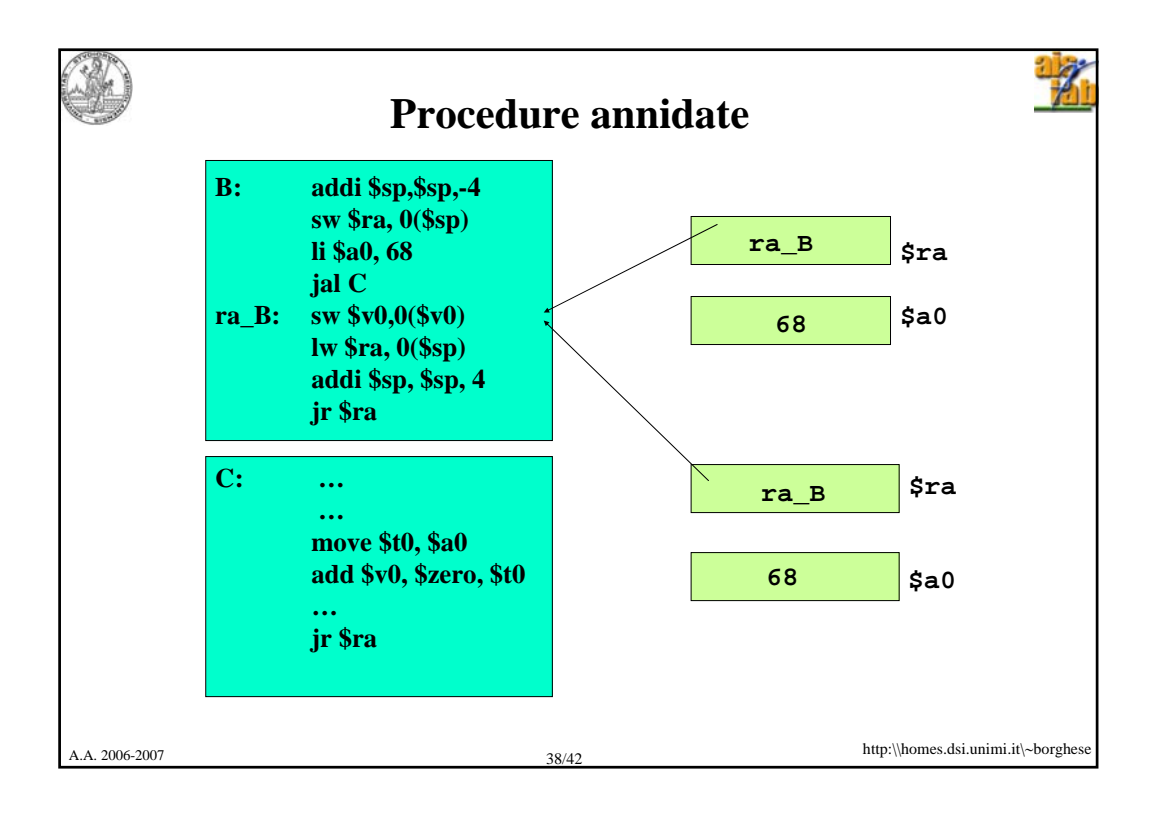

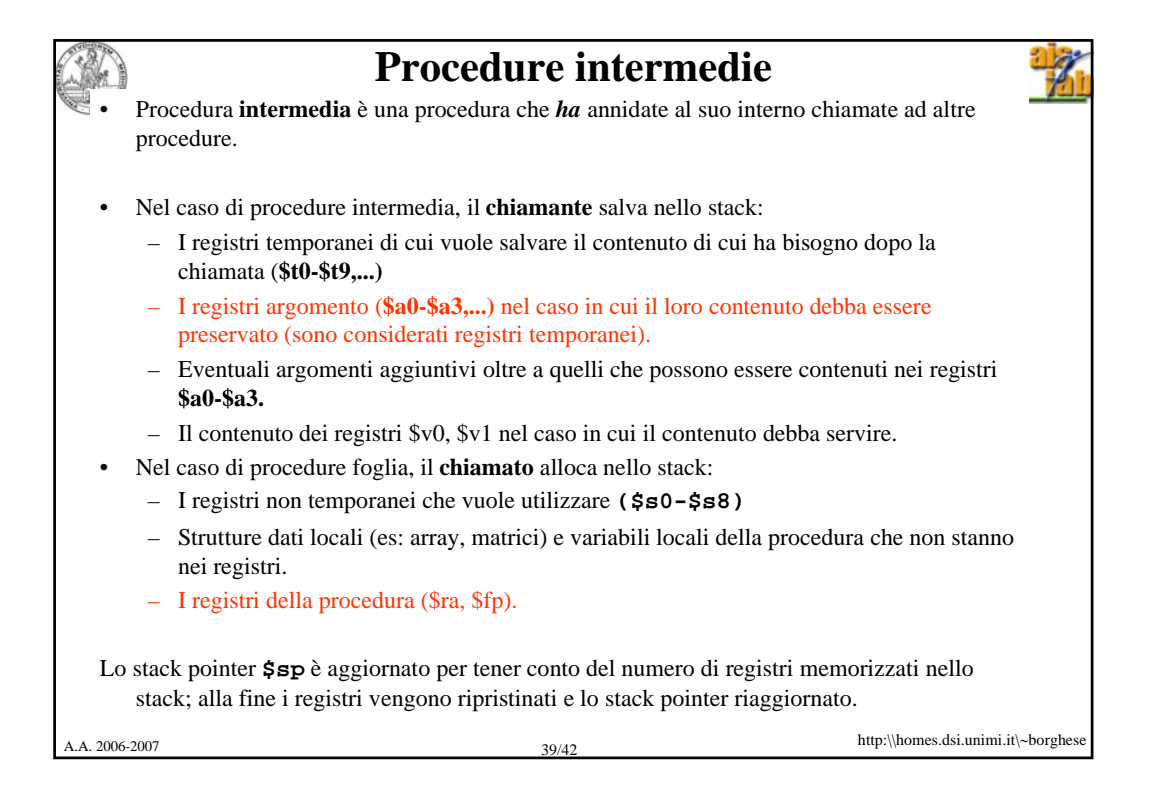

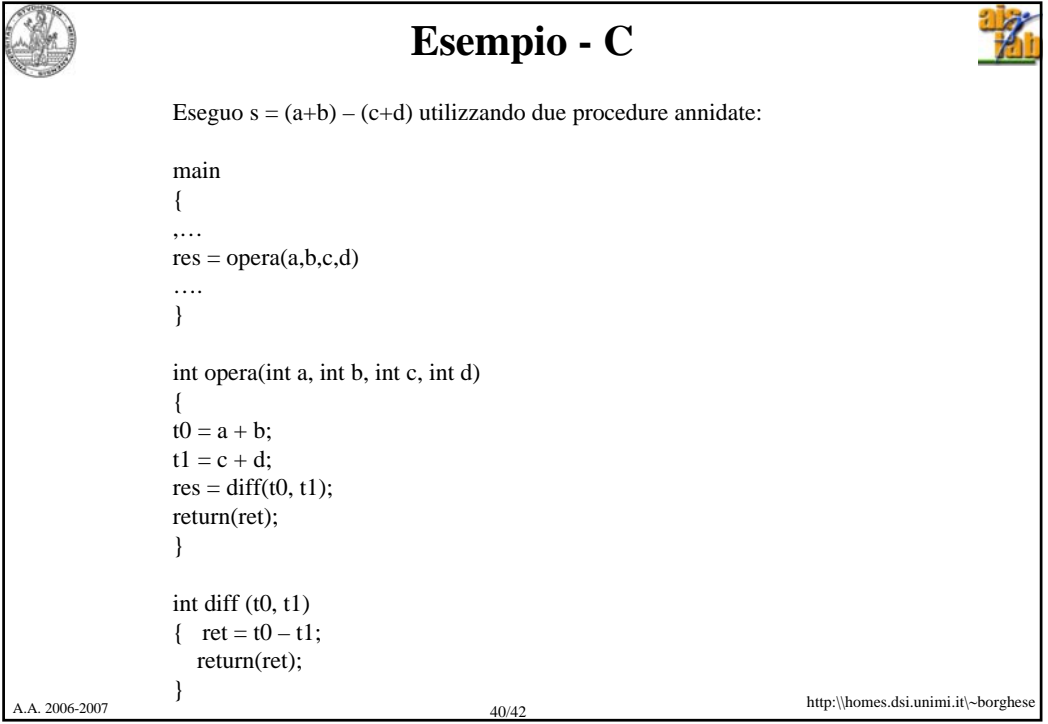

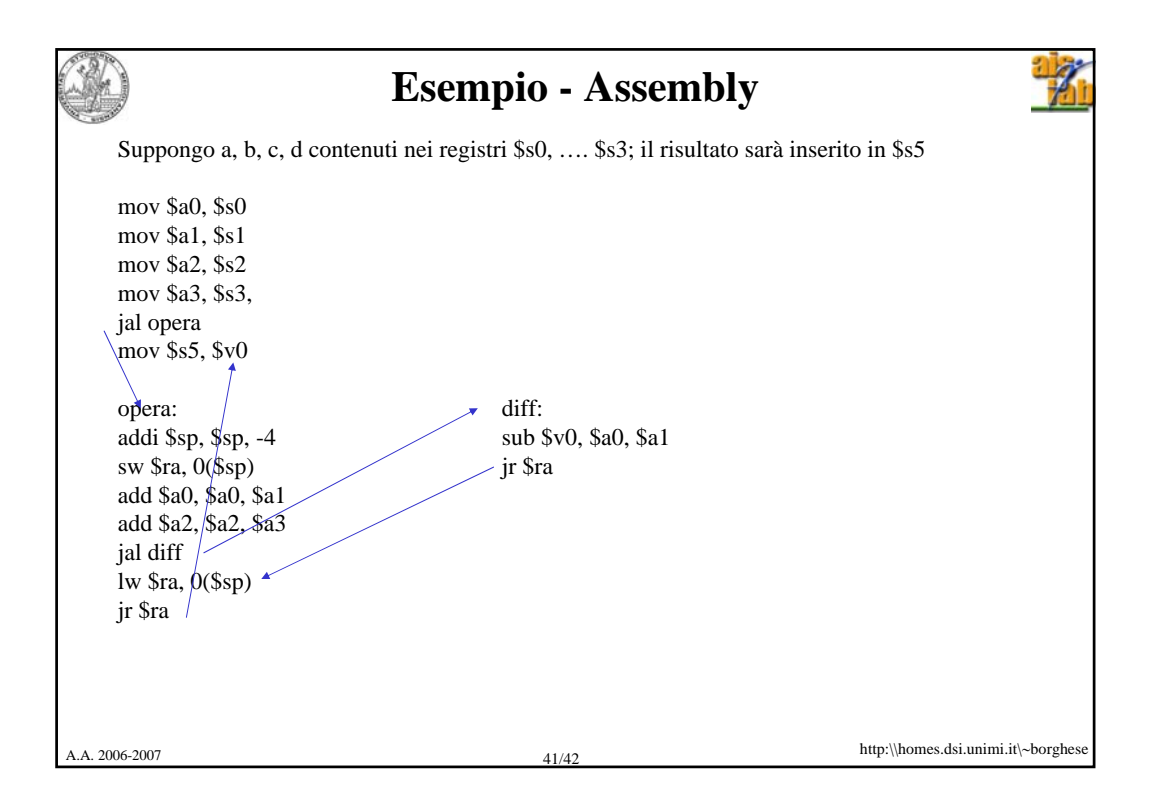

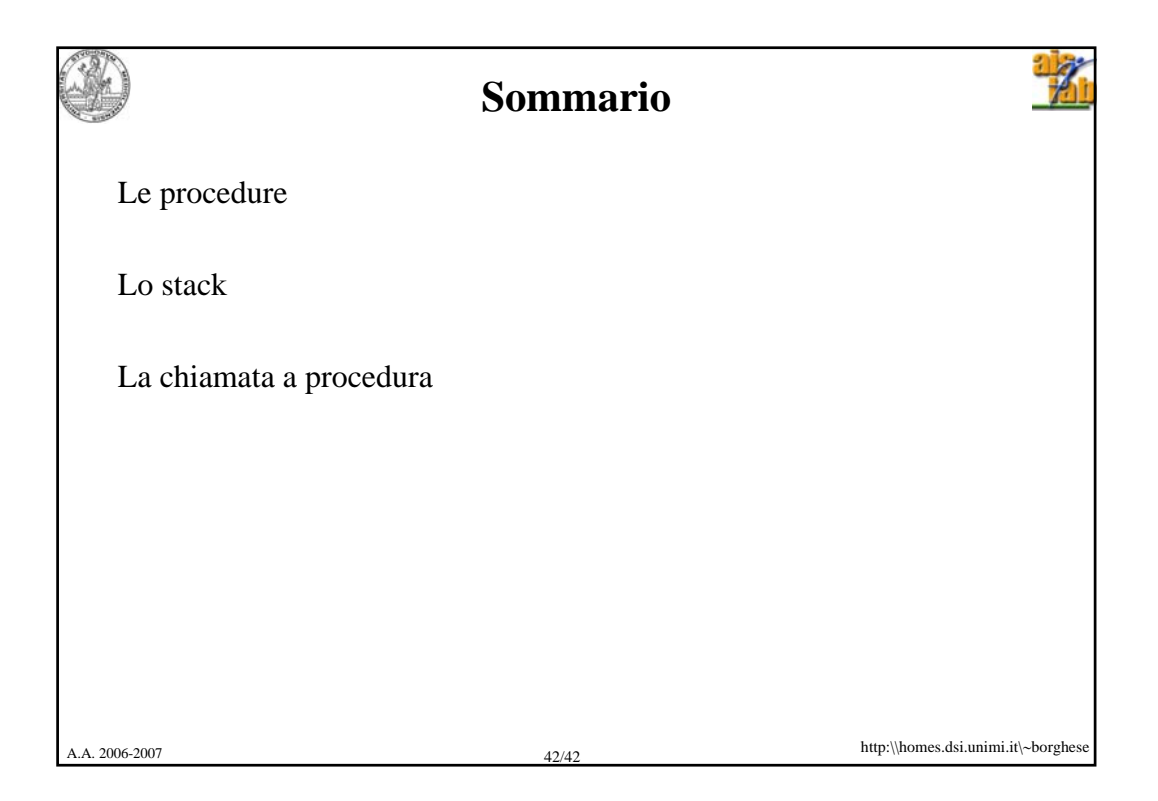